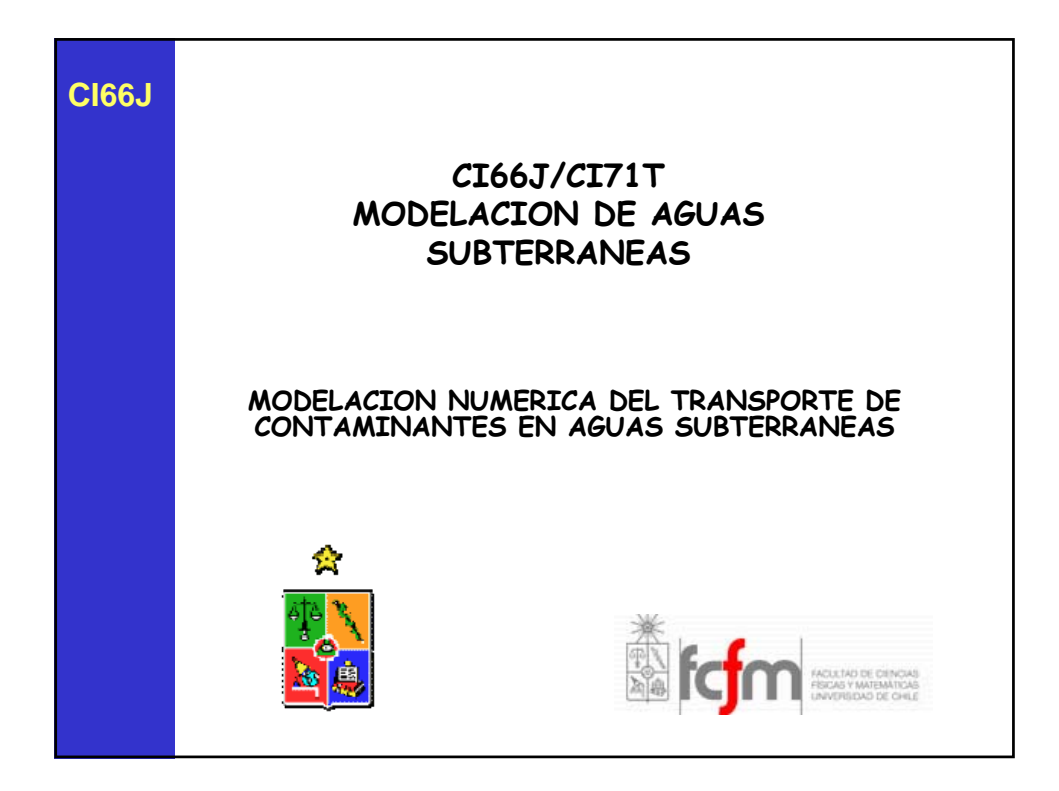

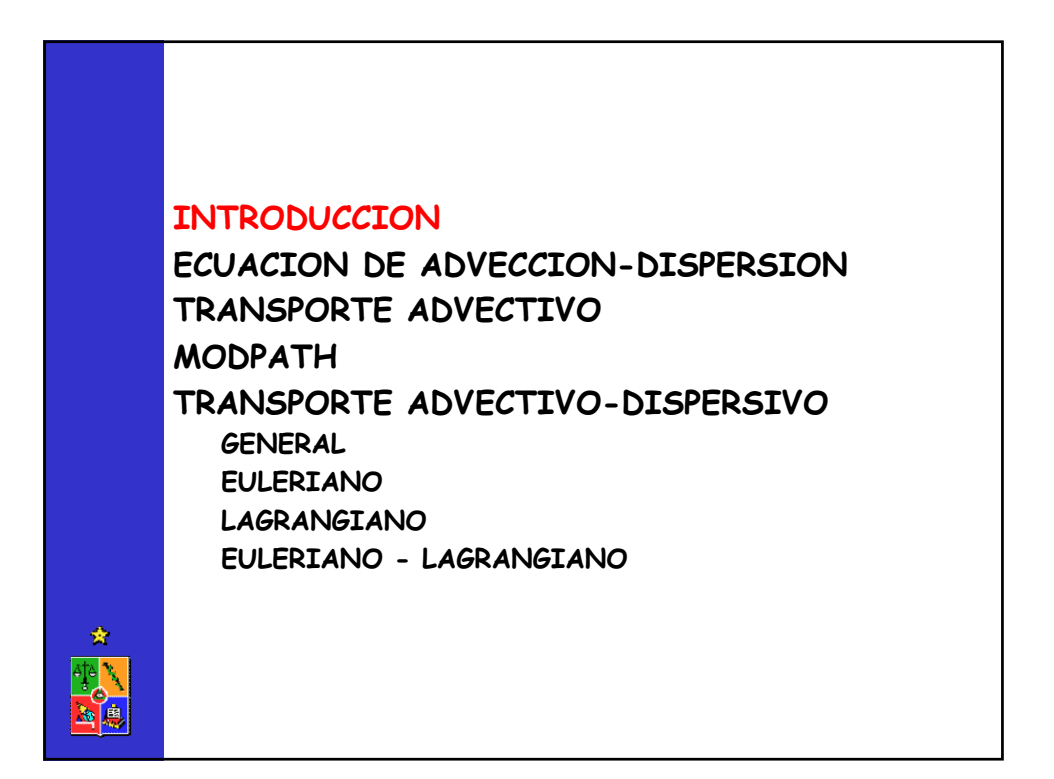

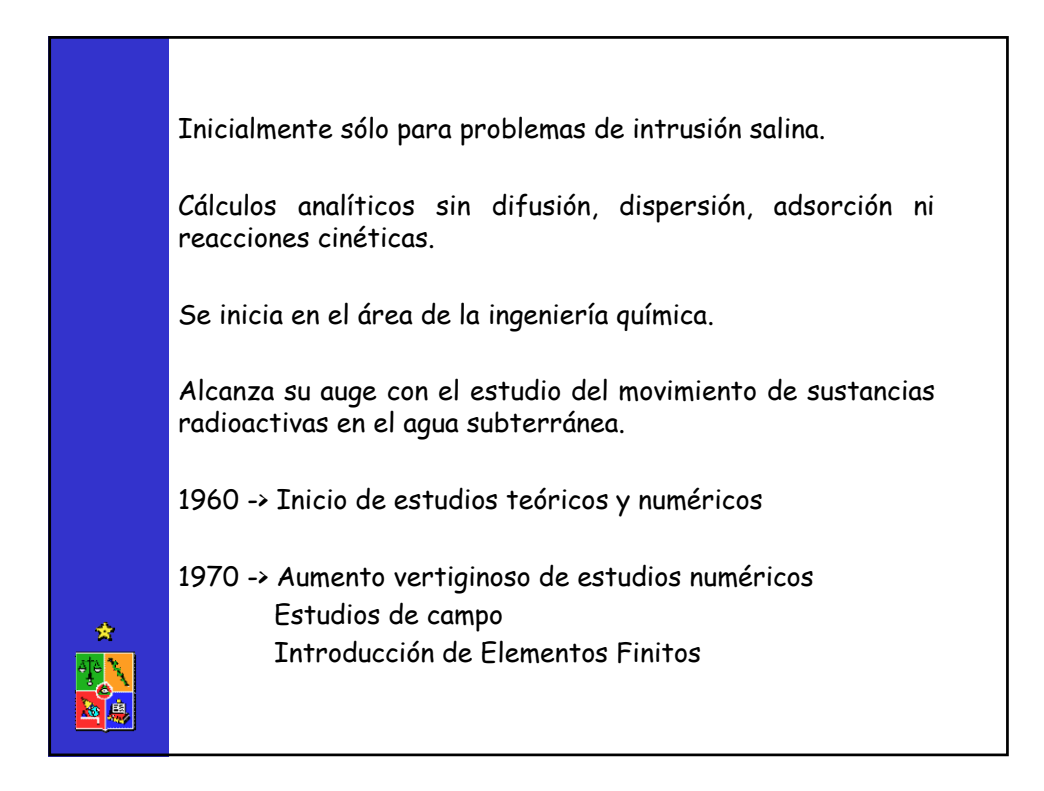

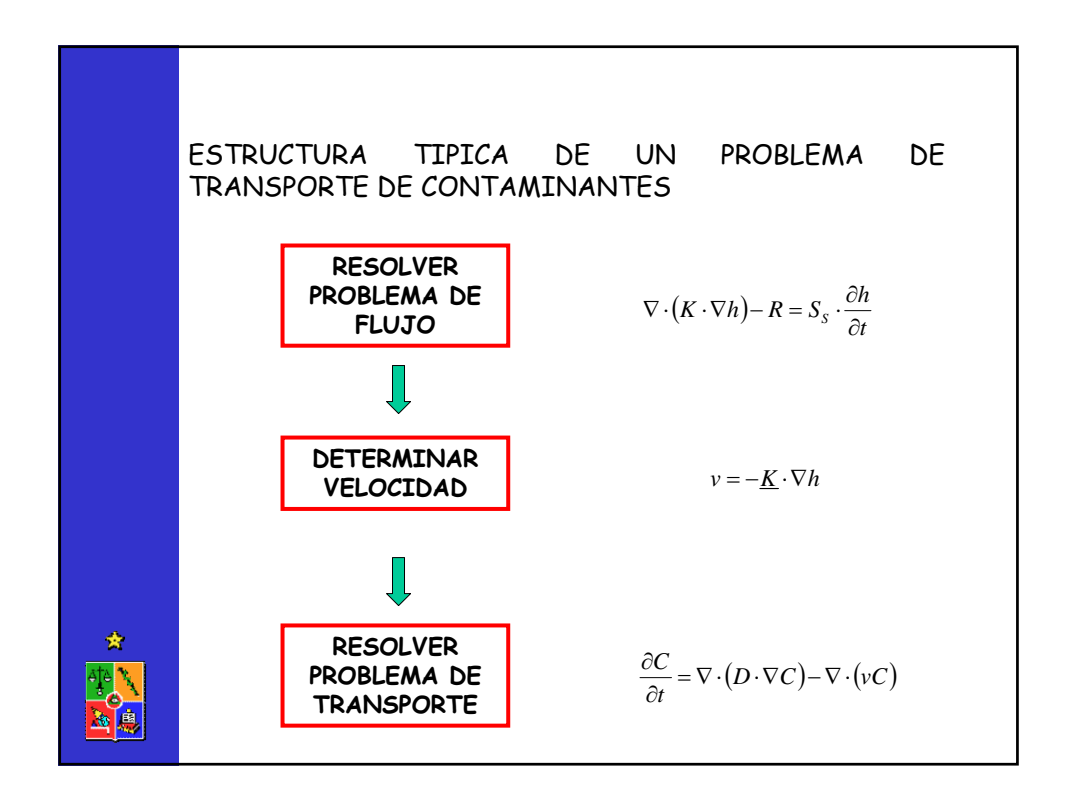

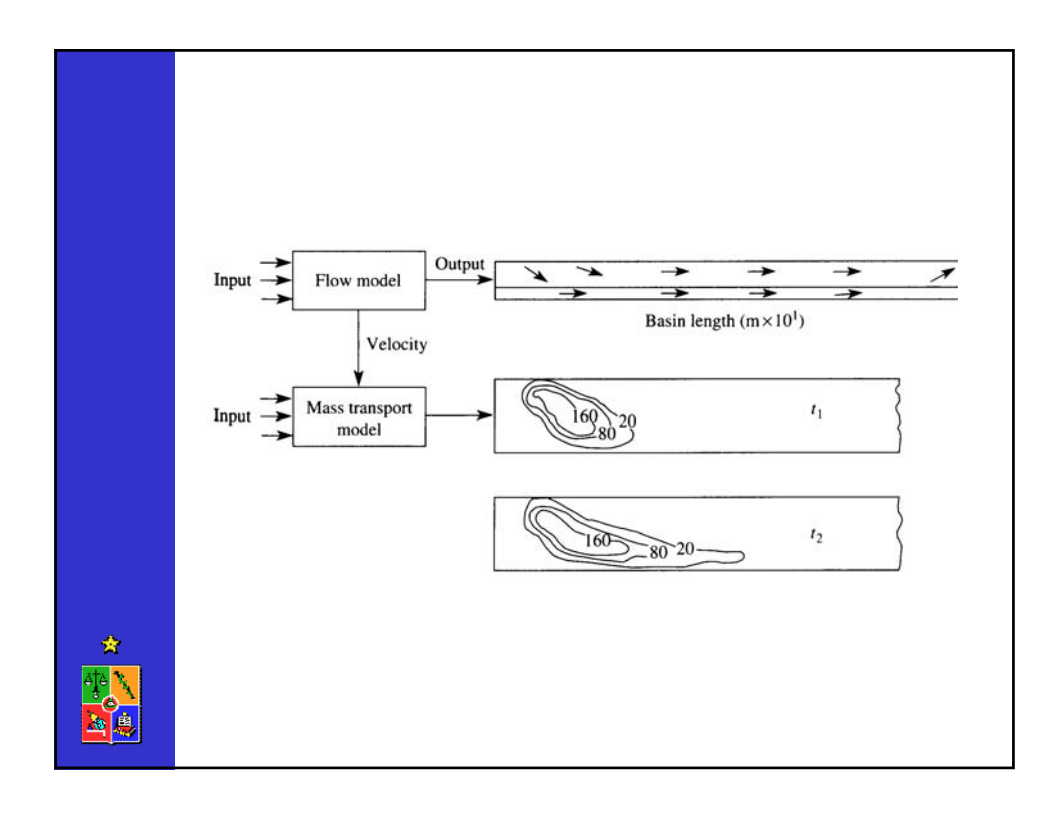

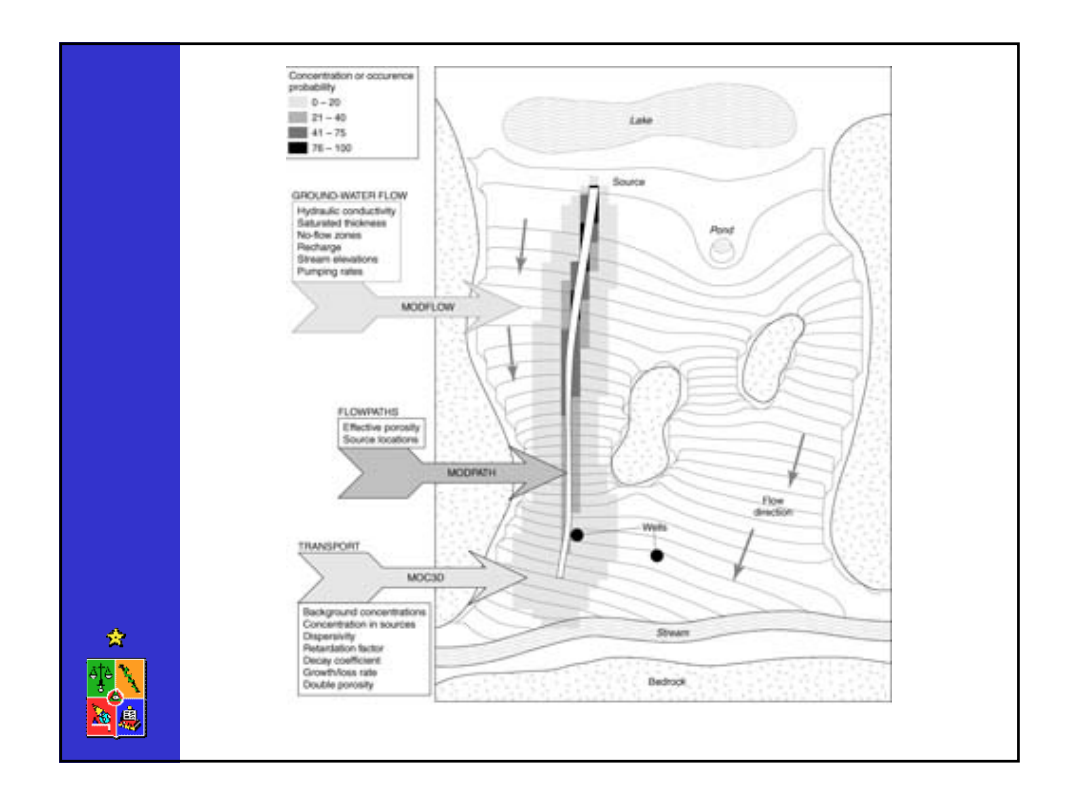

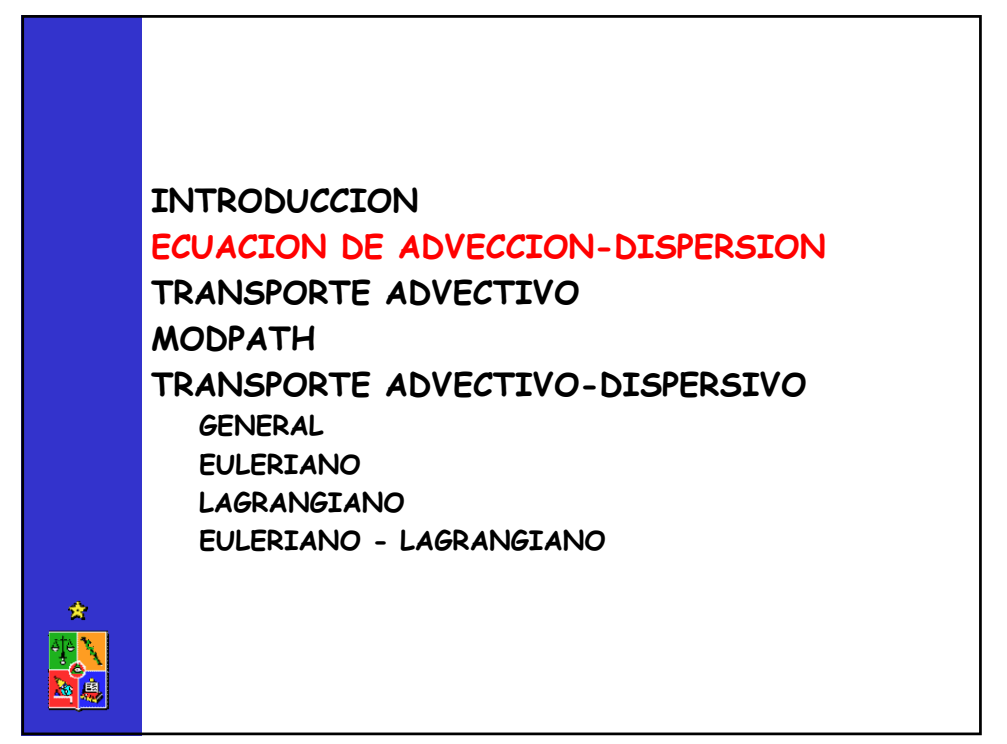

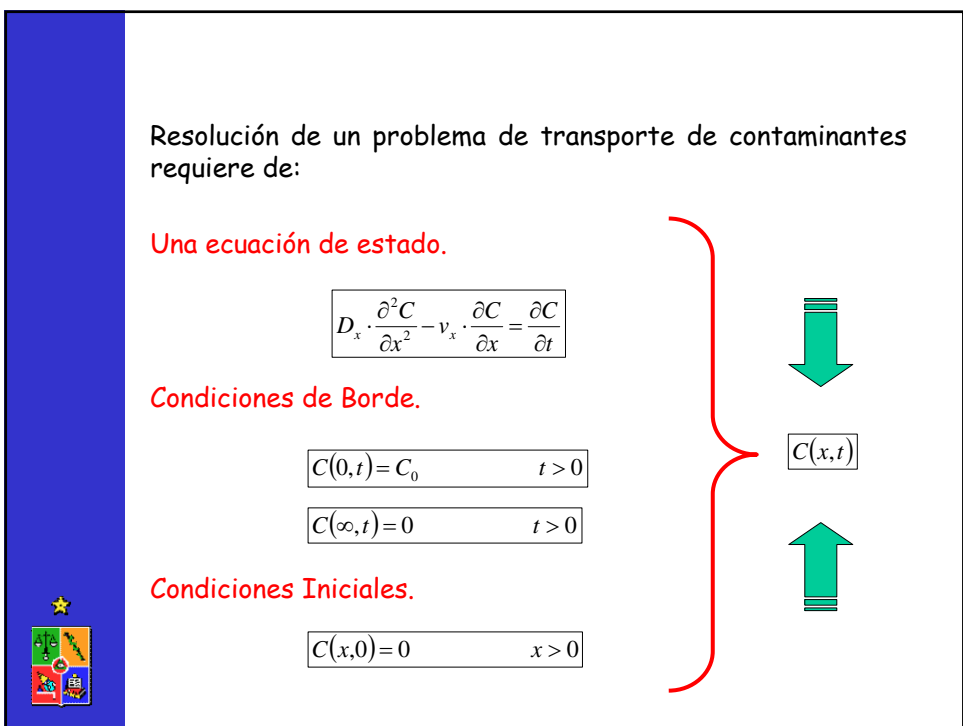

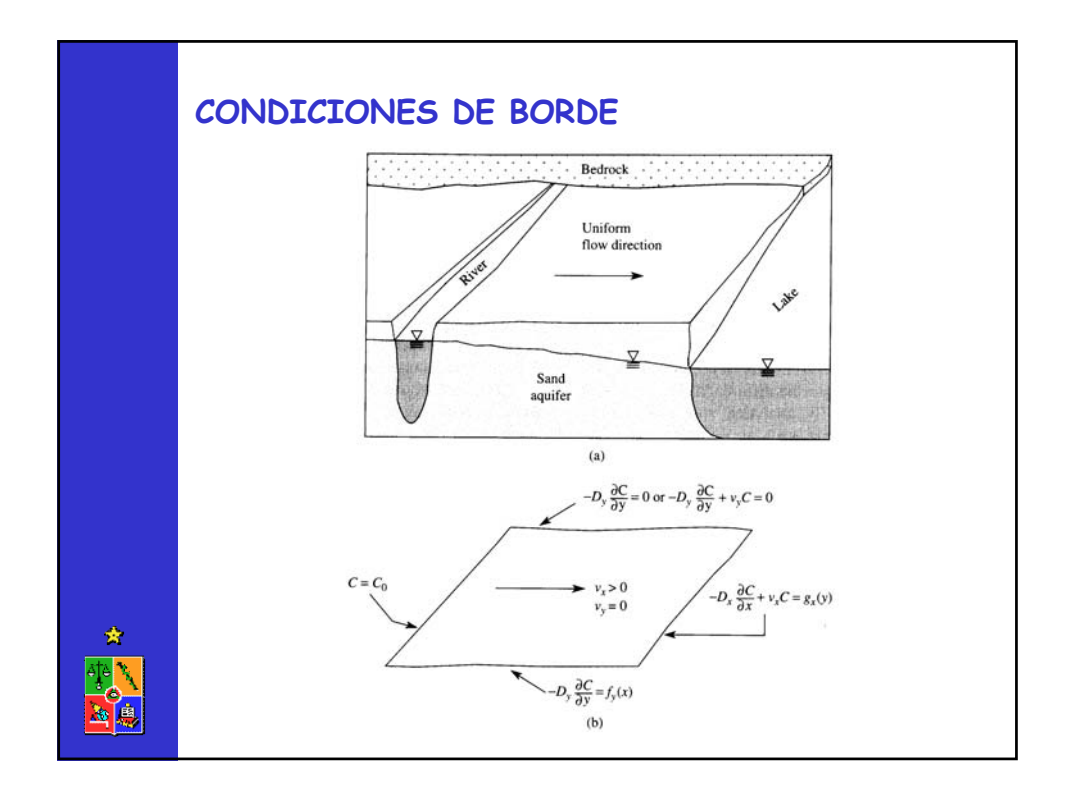

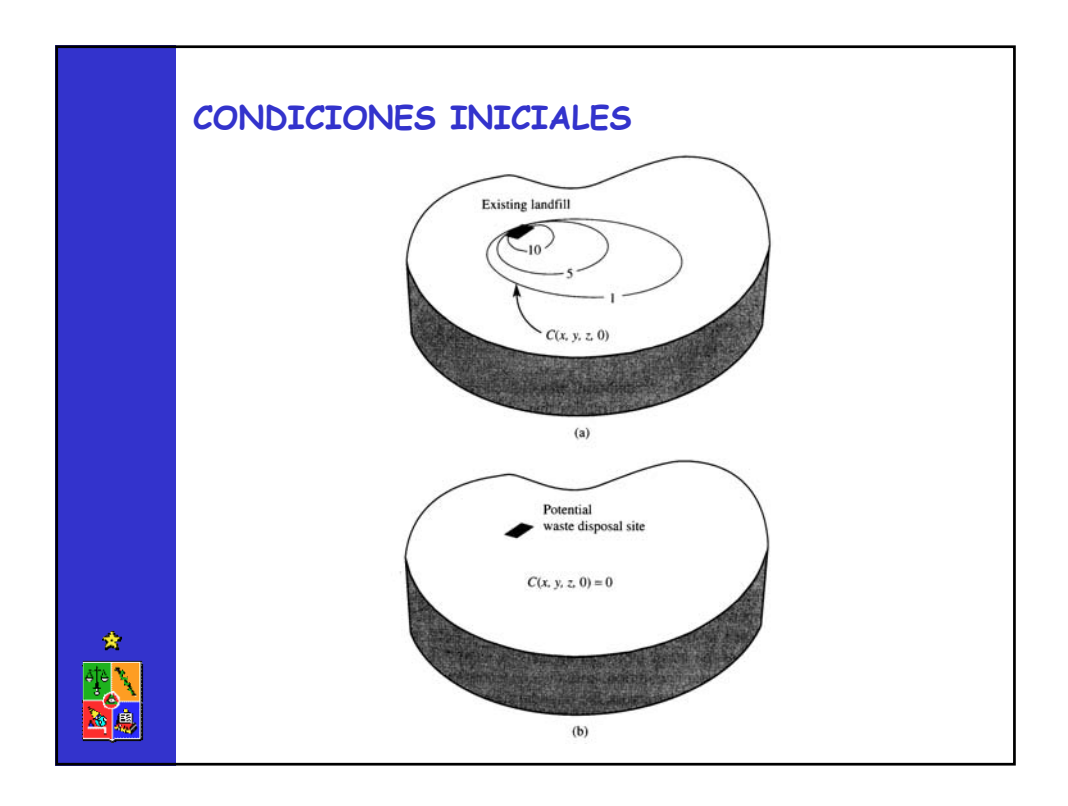

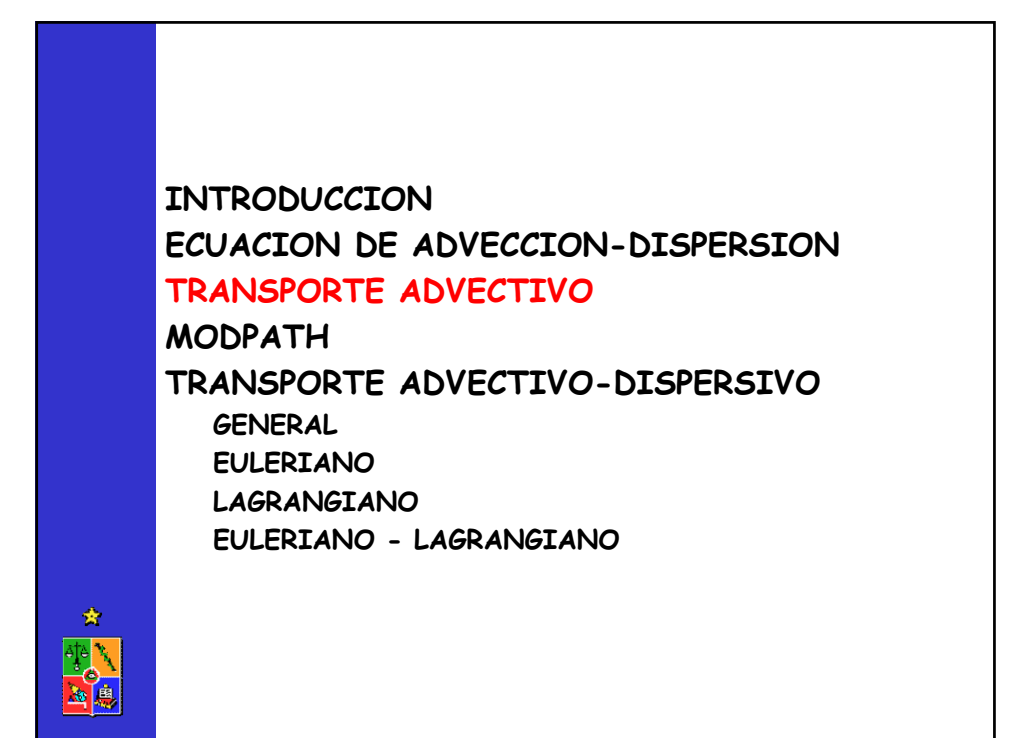

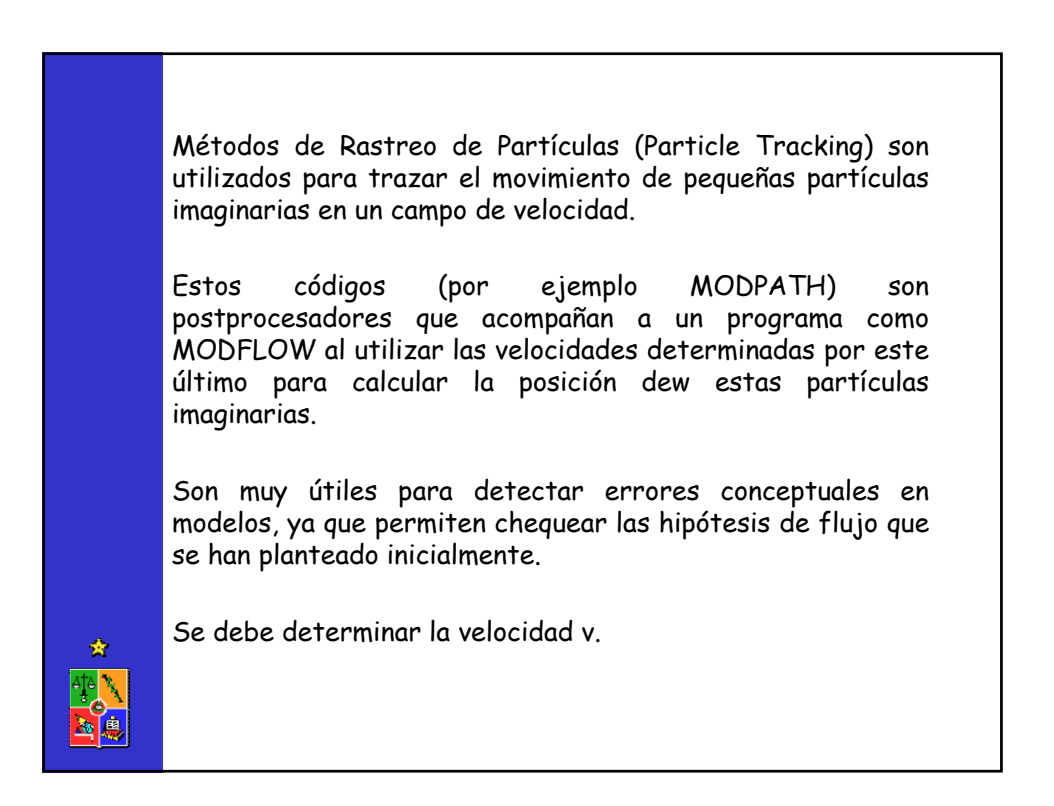

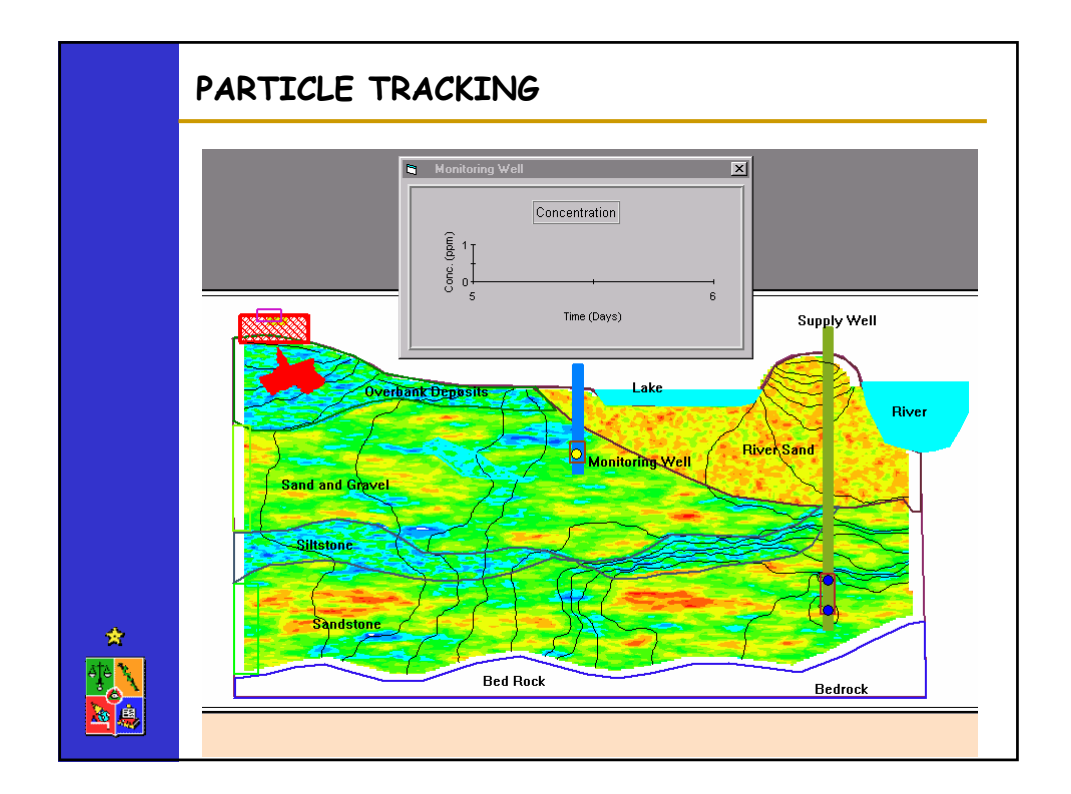

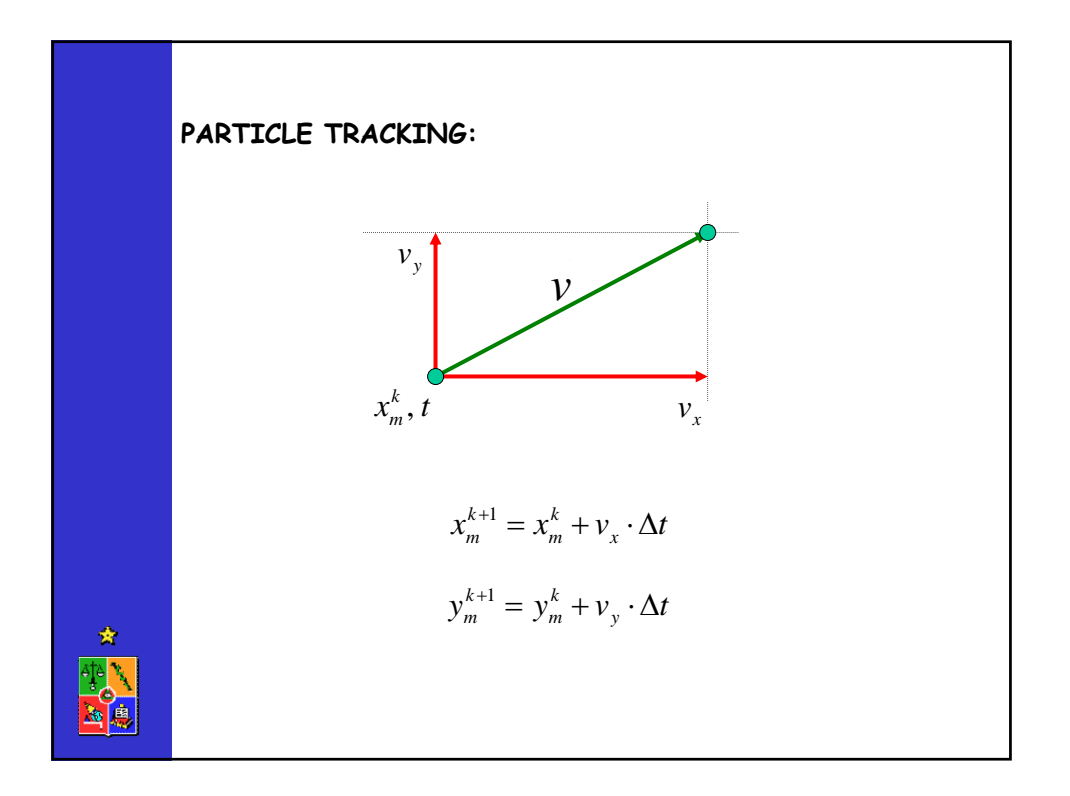

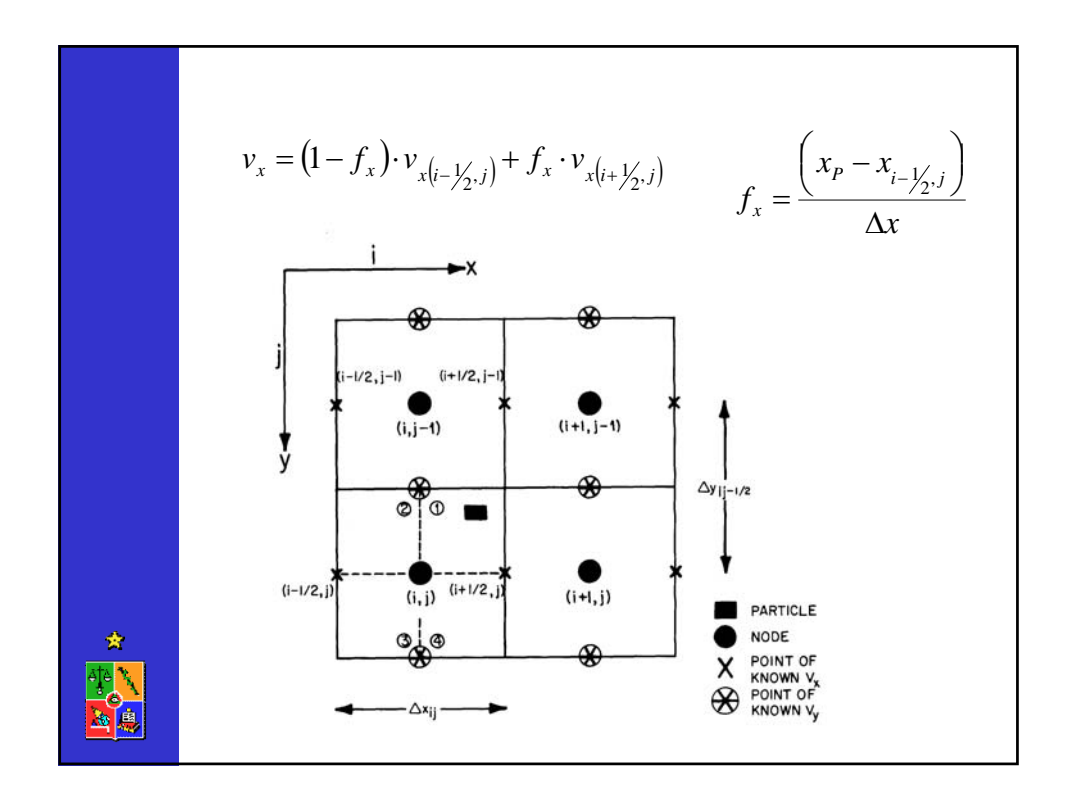

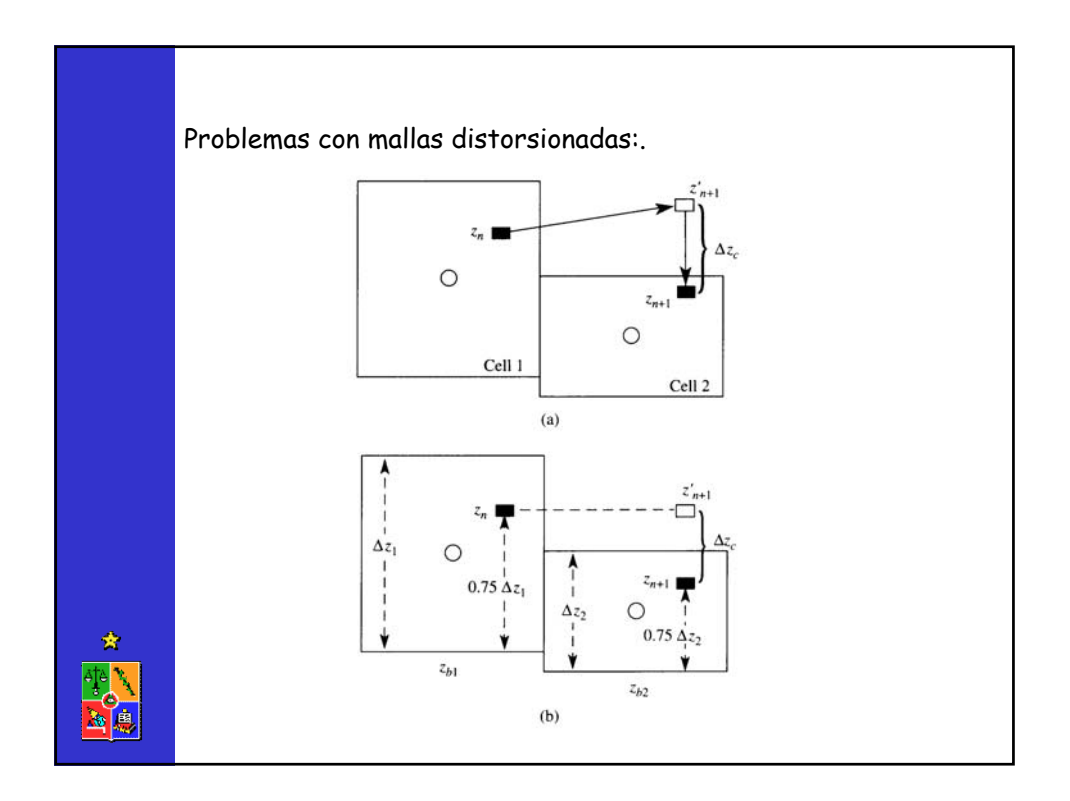

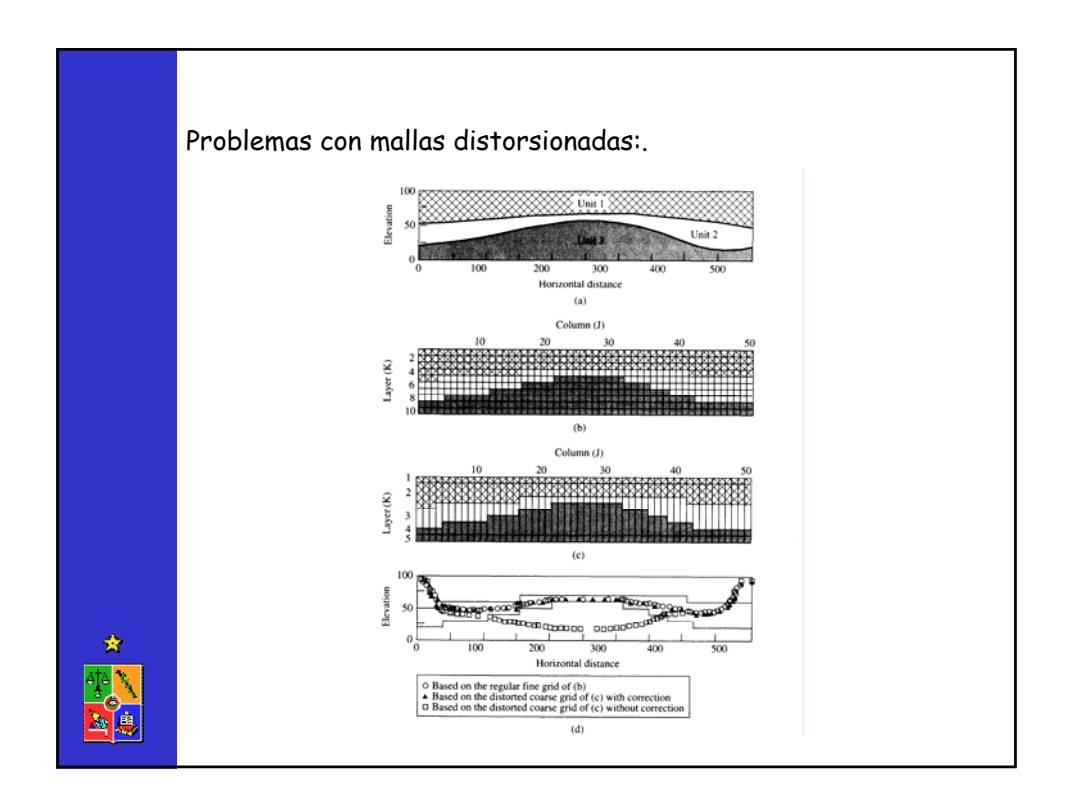

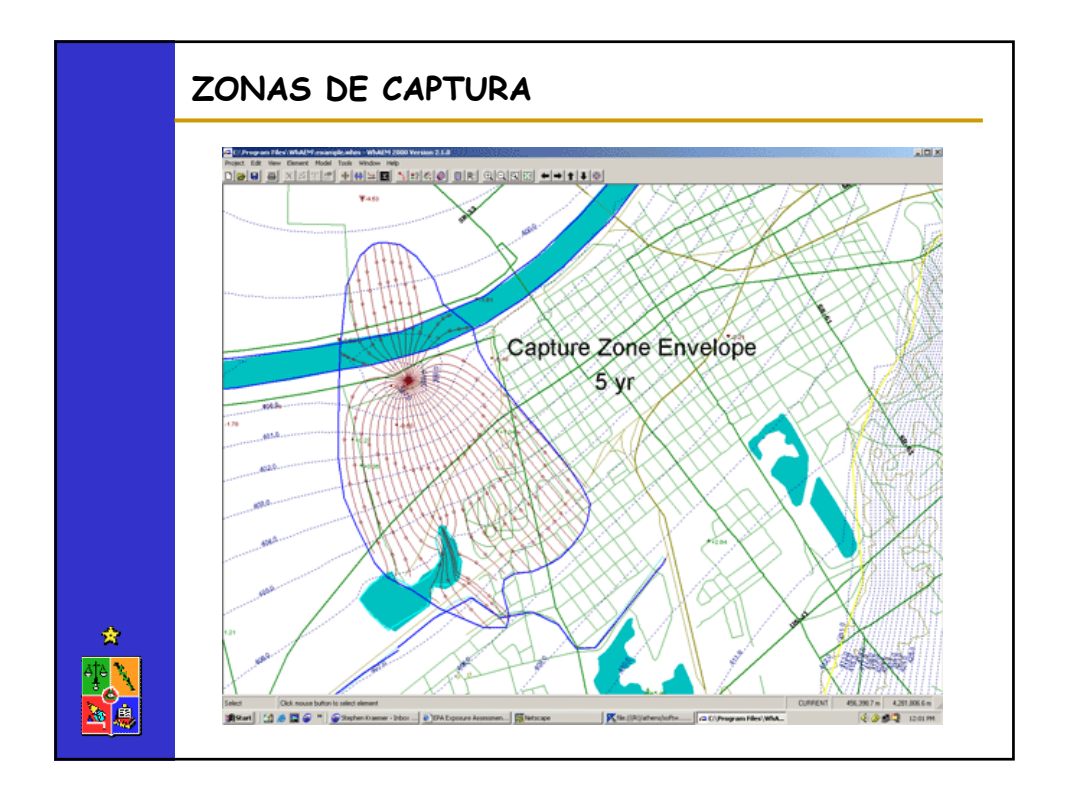

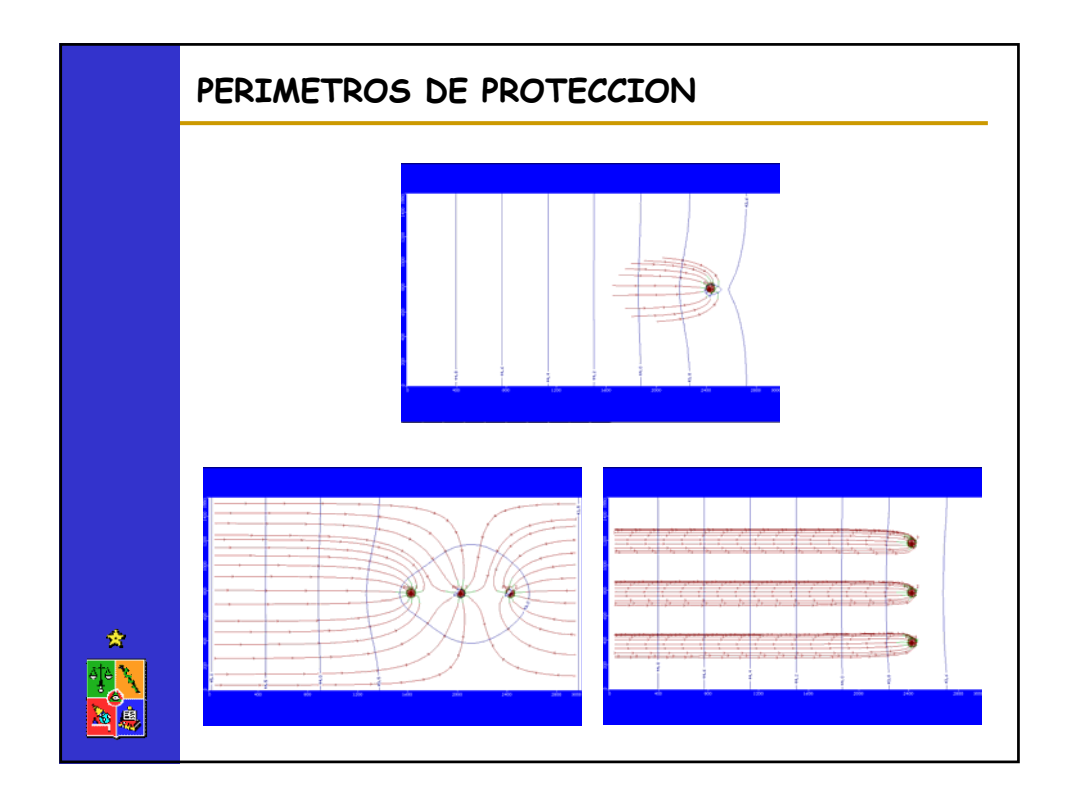

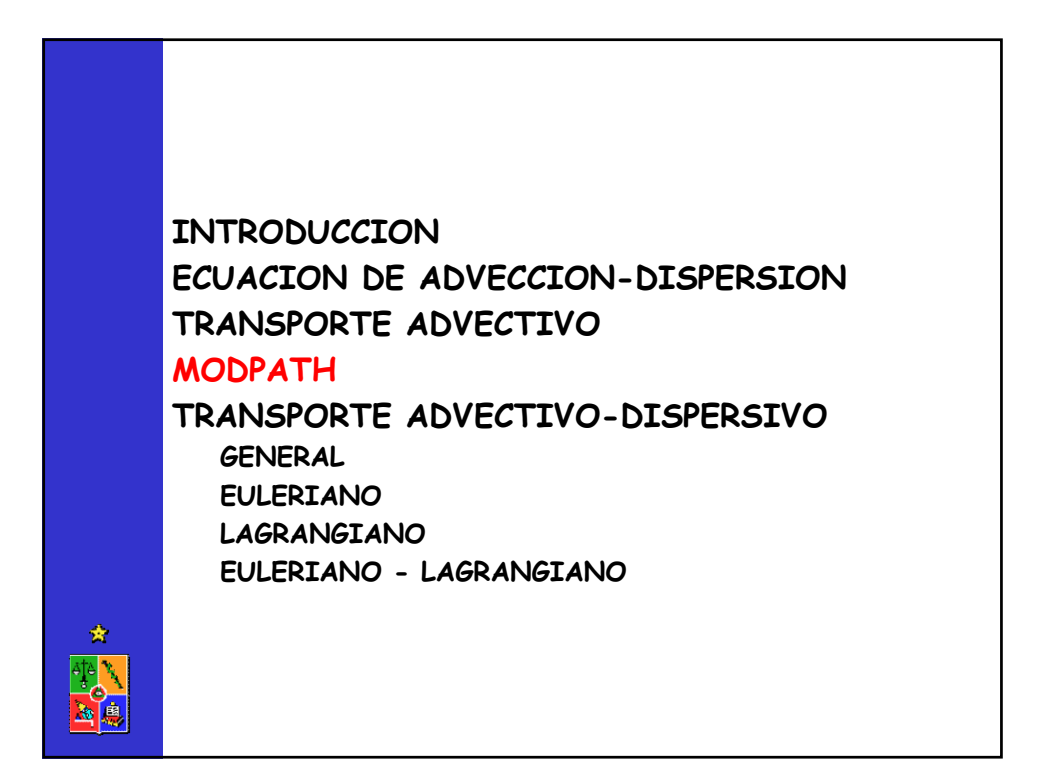

El programa MODPATH fue desarrollado por el USGS (Pollock, 1989) para calcular el movimiento de partículas en 3D a partir de simulaciones de flujo permanente, obtenidas MODFLOW.

MODPATH puede ser utilizado para calcular líneas de flujo 3D y la posición de partículas en tiempos específicos.

MODPATH usa un esquema semianalítico, que se basa en el supuesto de que cada componente de la velocidad varía linealmente en una grilla. Este supuesto permite obtener una expresión analítica para describir el patrón de flujo en una celda. Si se tiene la posición inicial de una partícula es posible obtener su nueva posición para un tiempo de viaje deseado.

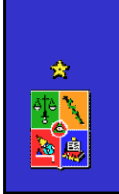

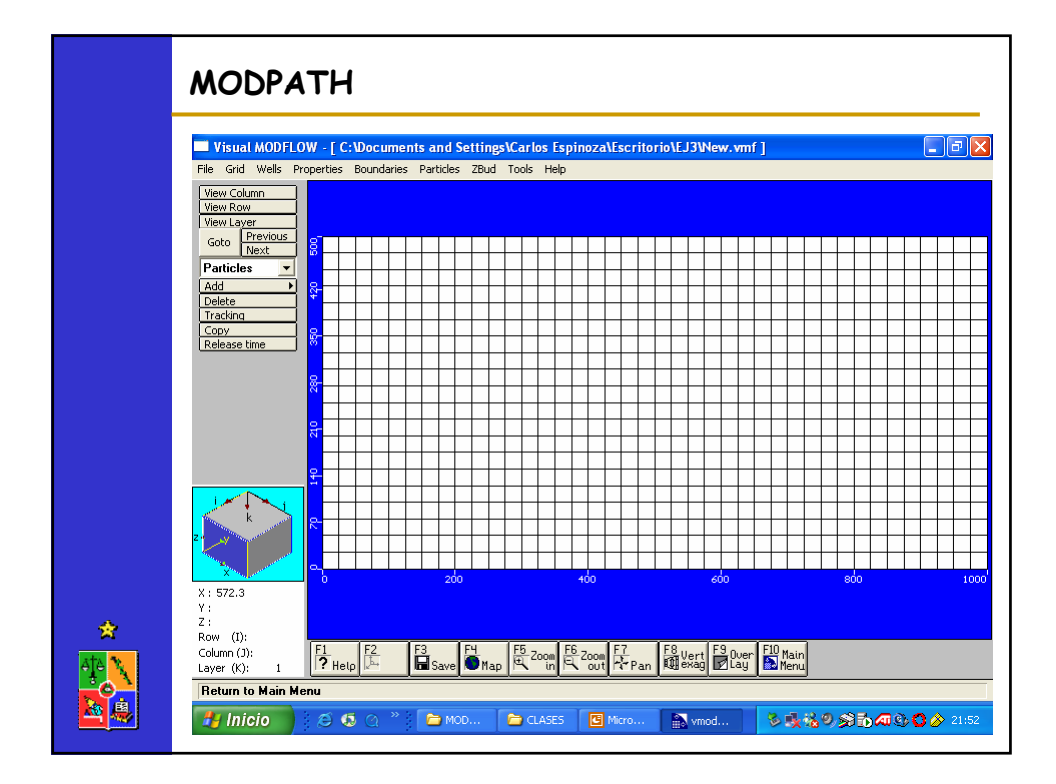

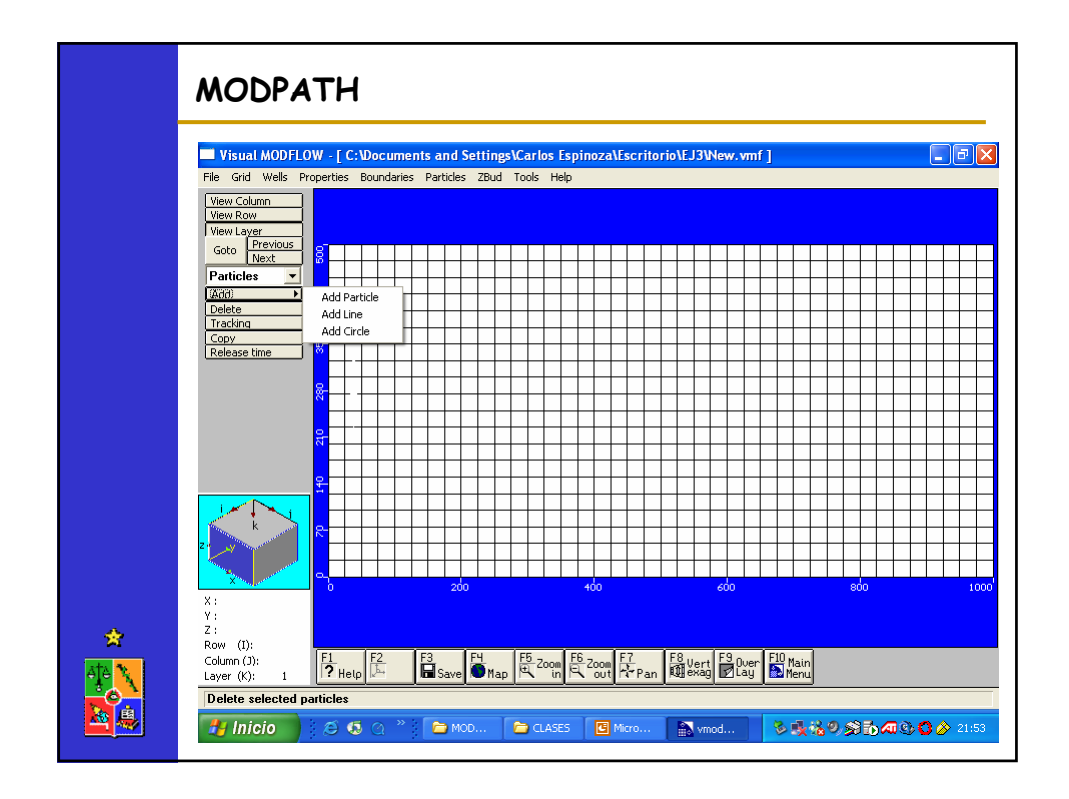

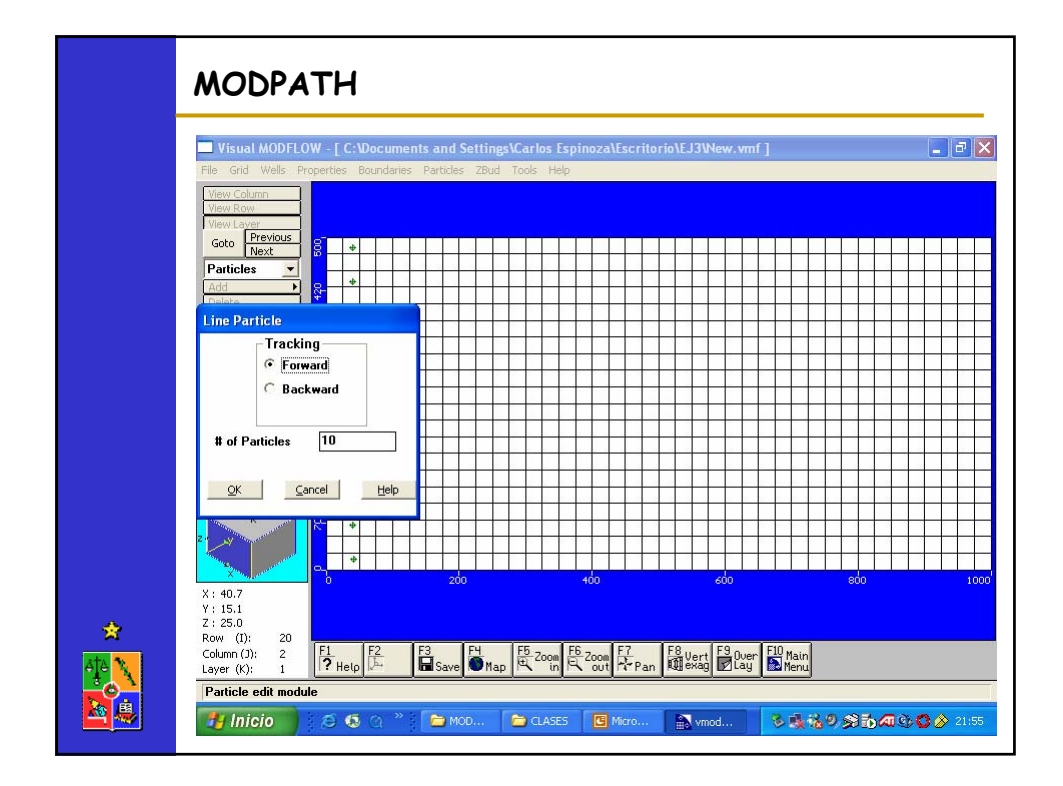

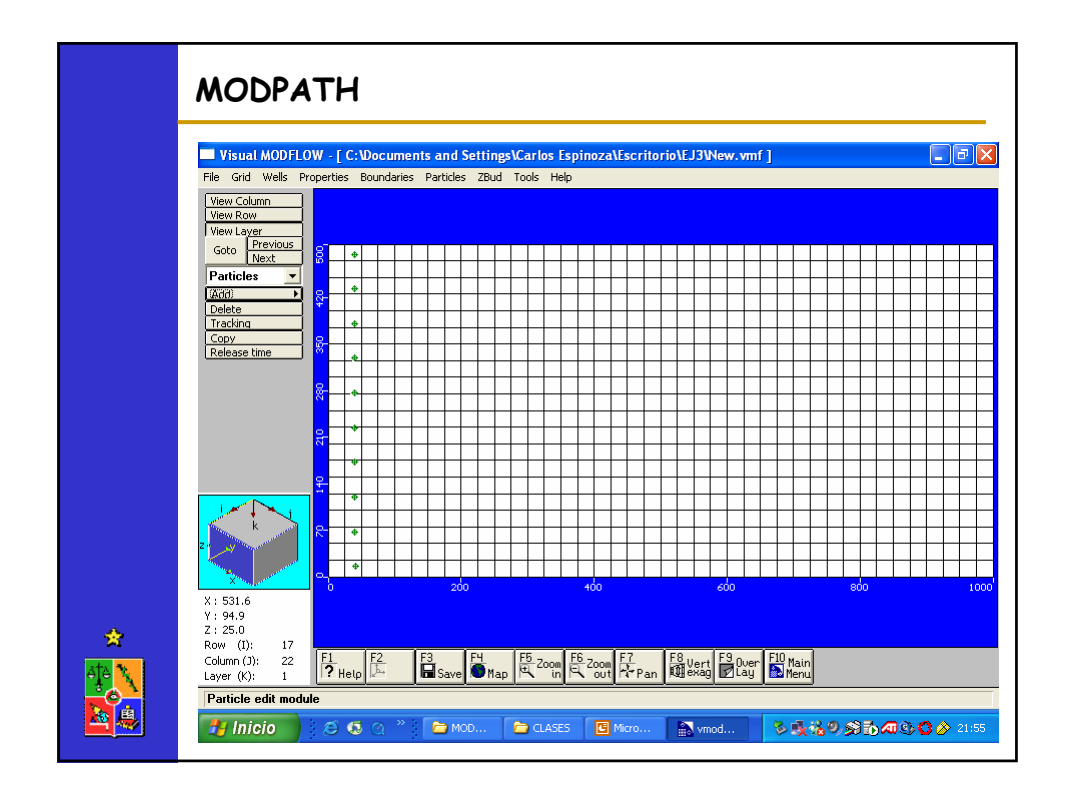

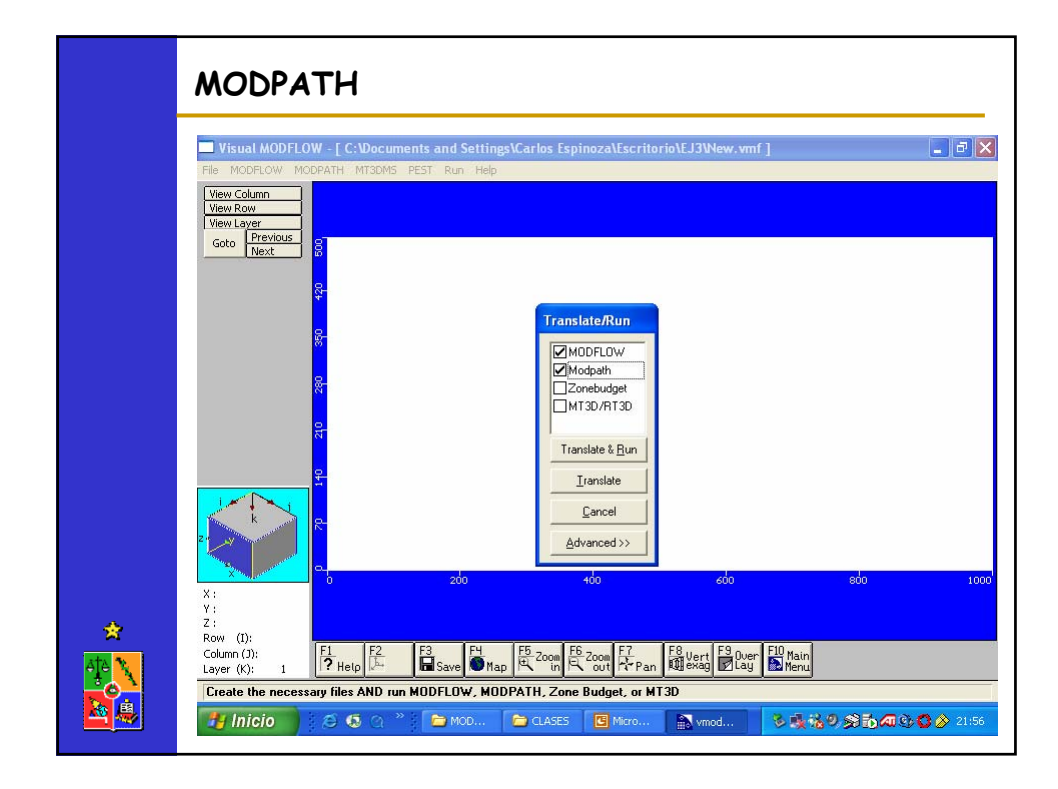

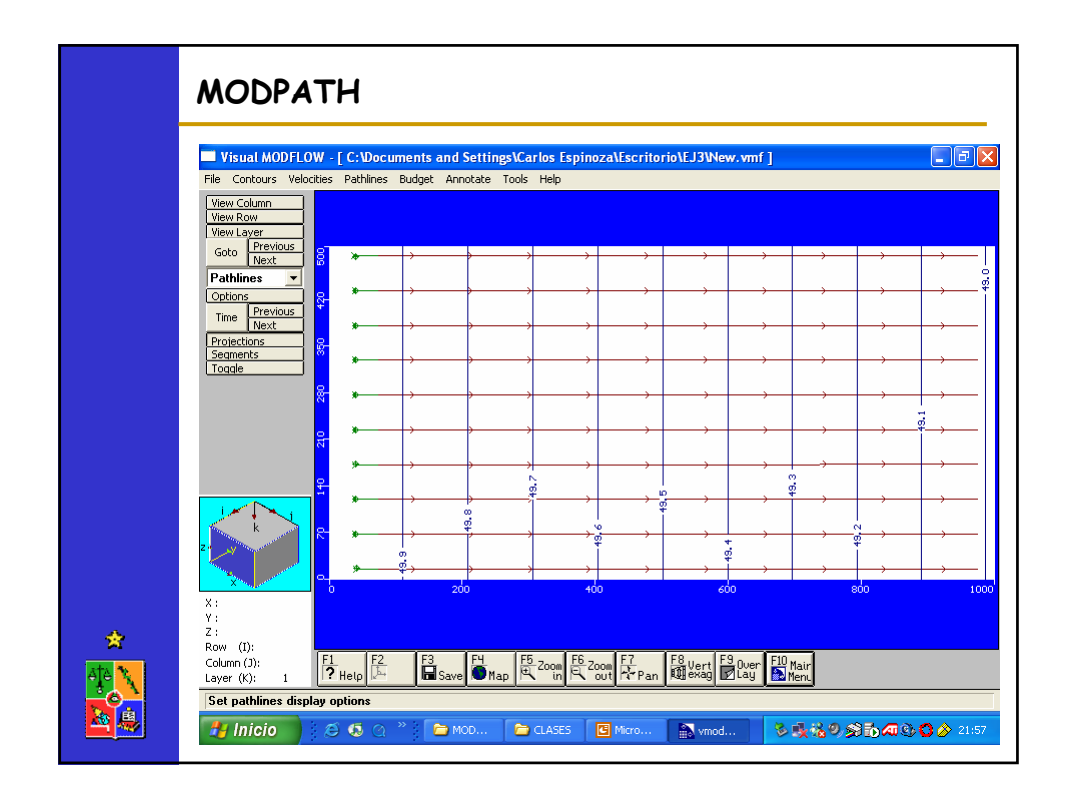

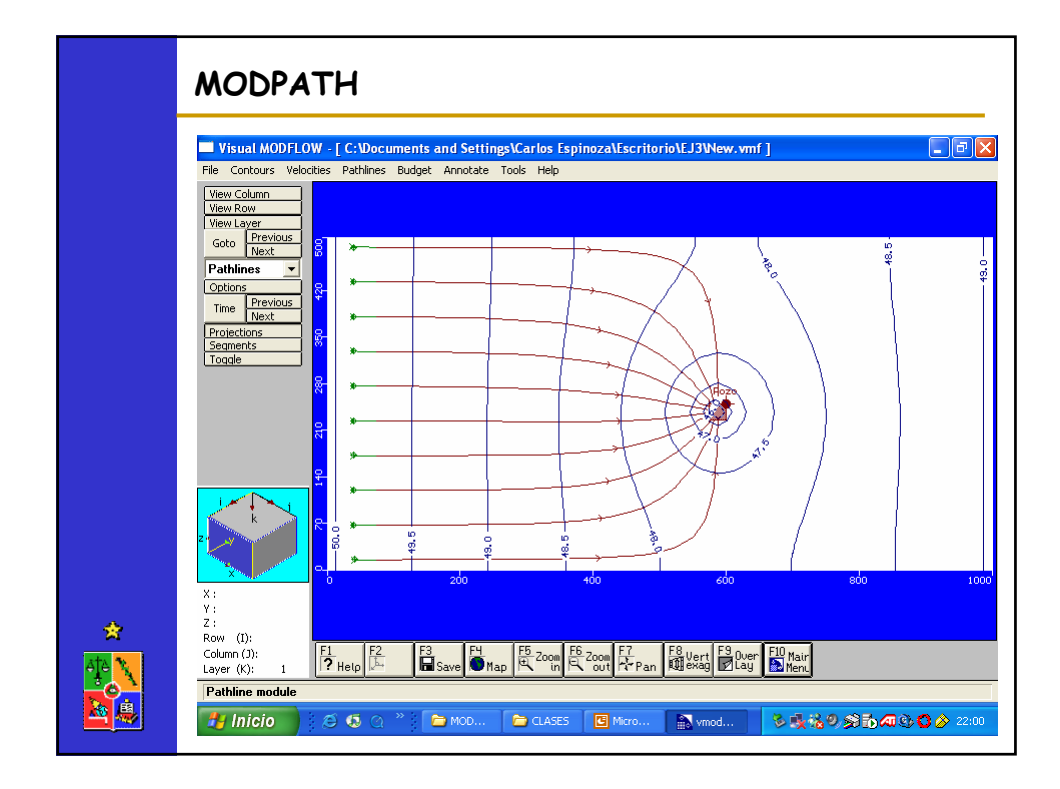

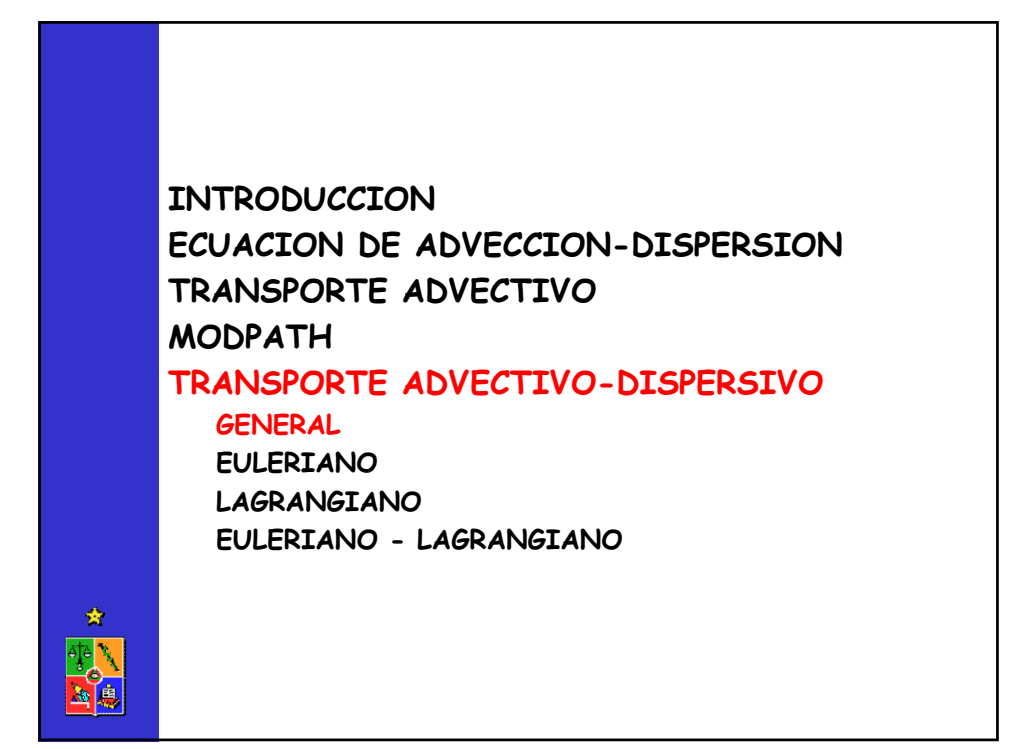

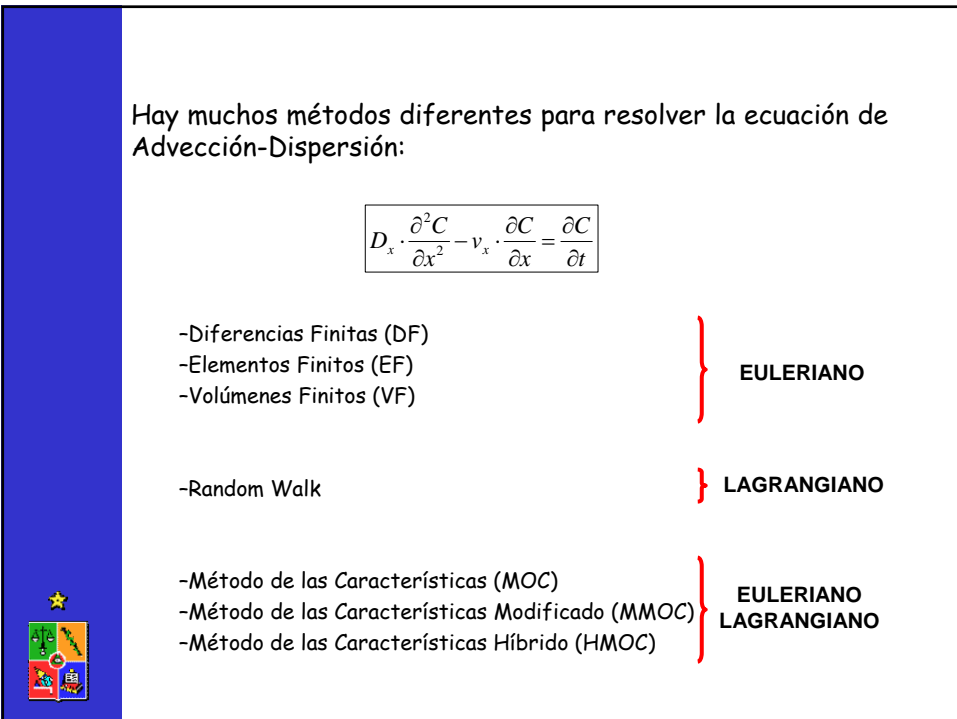

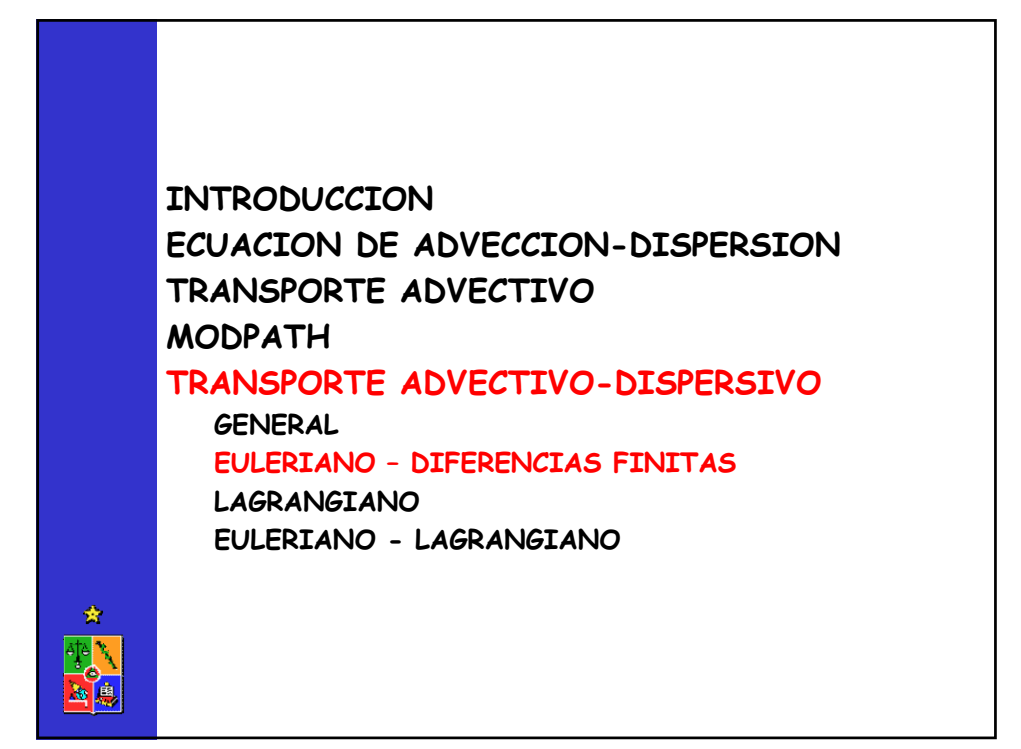

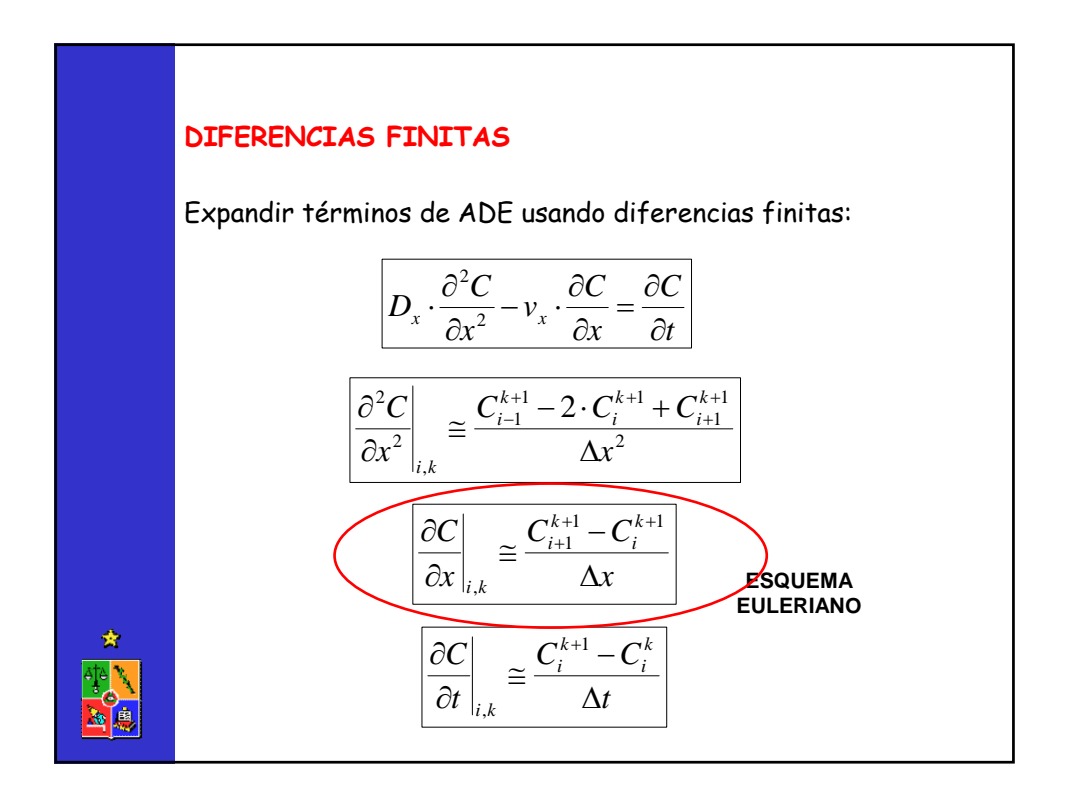

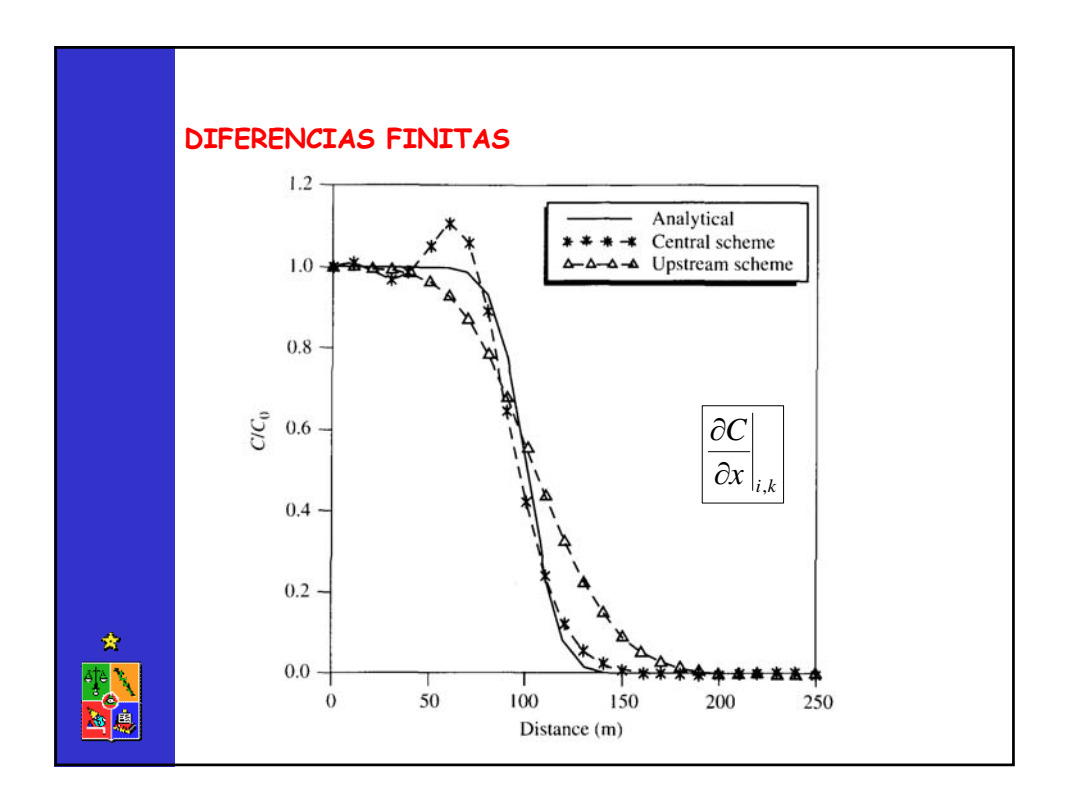

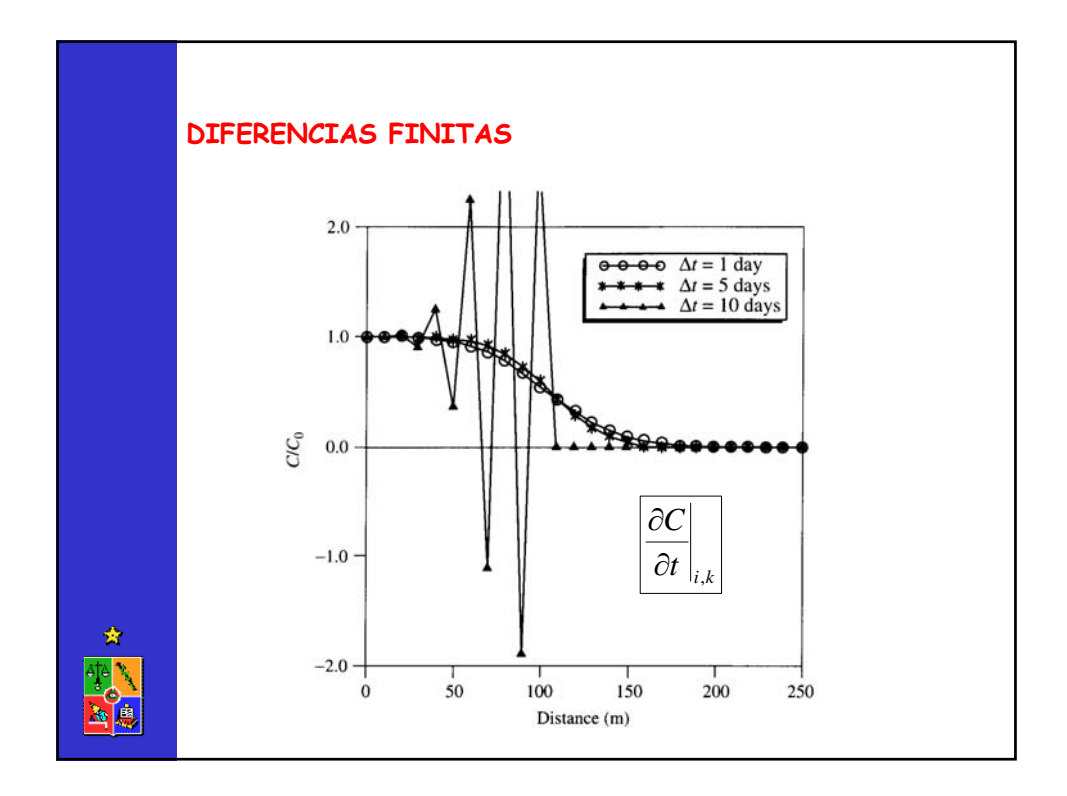

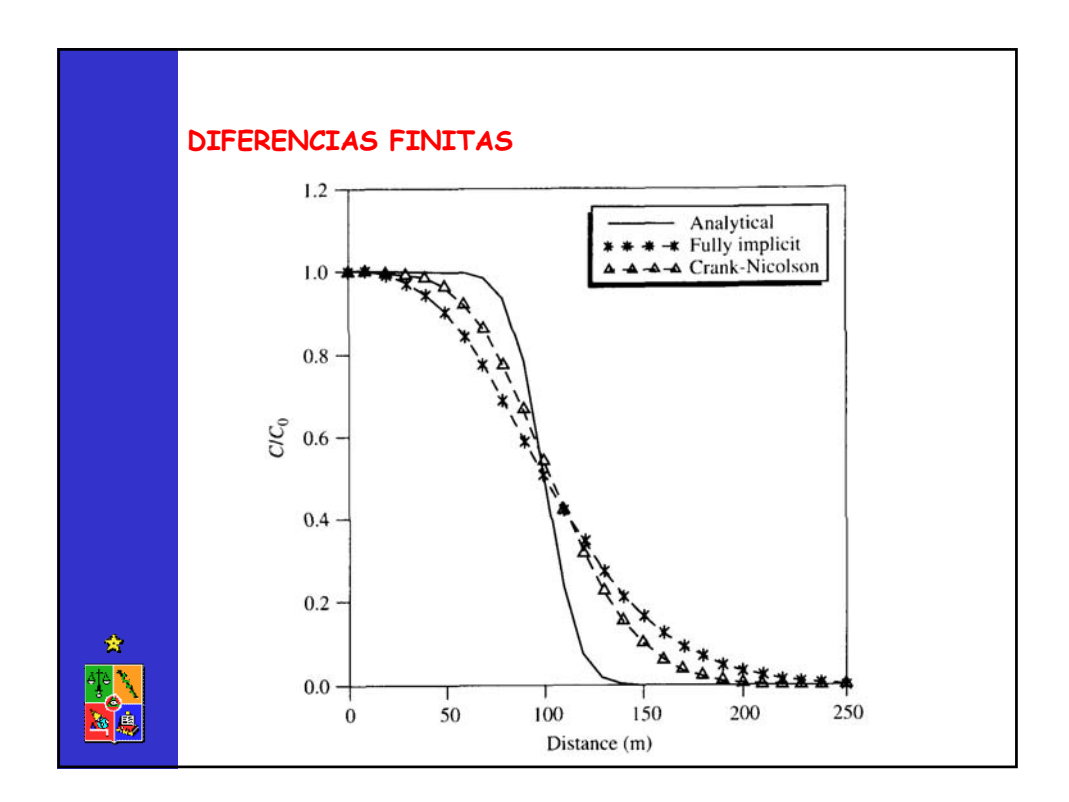

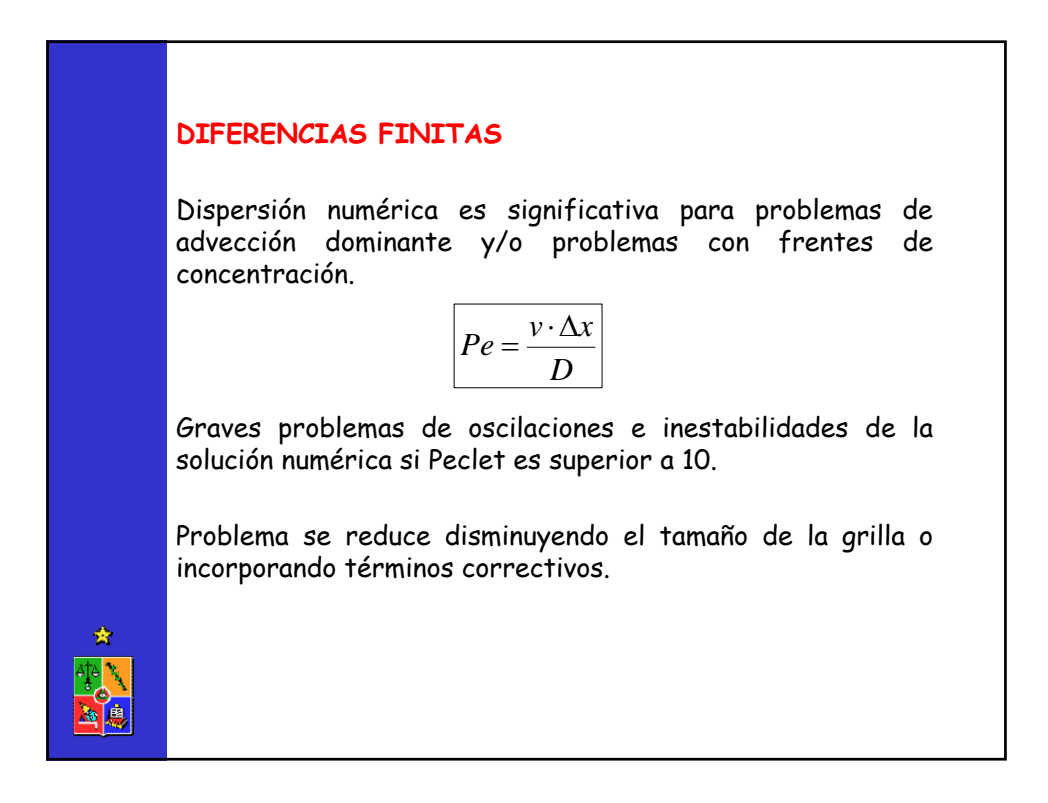

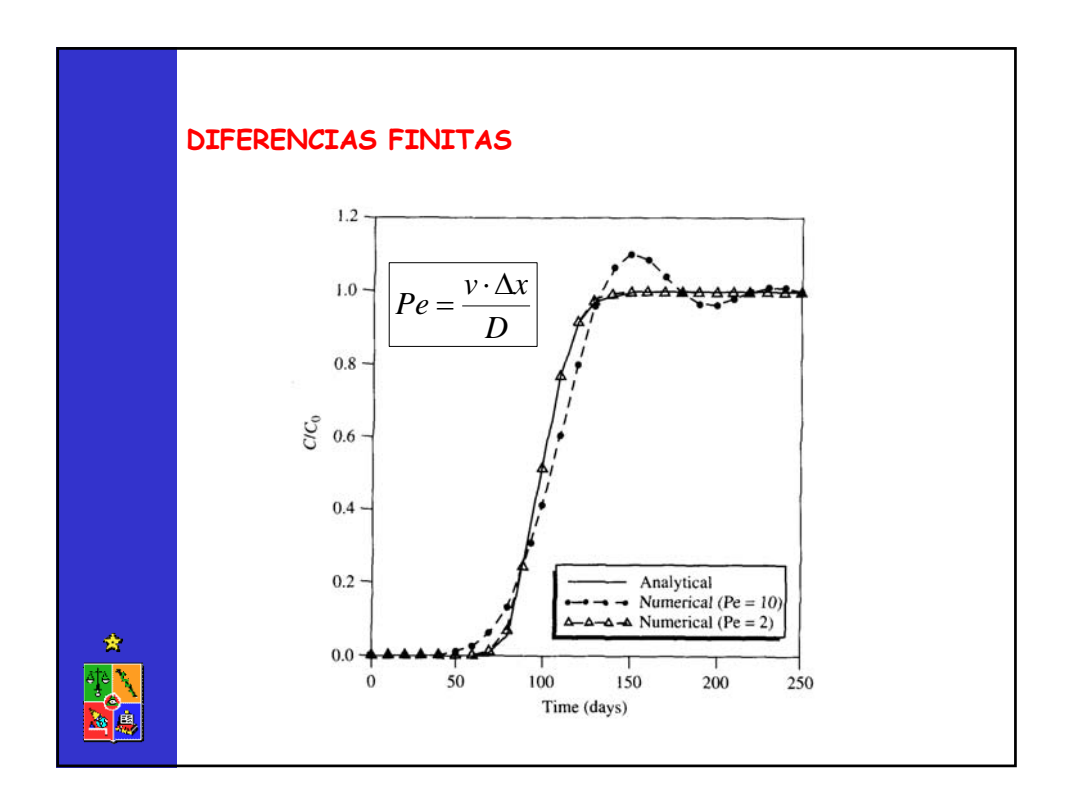

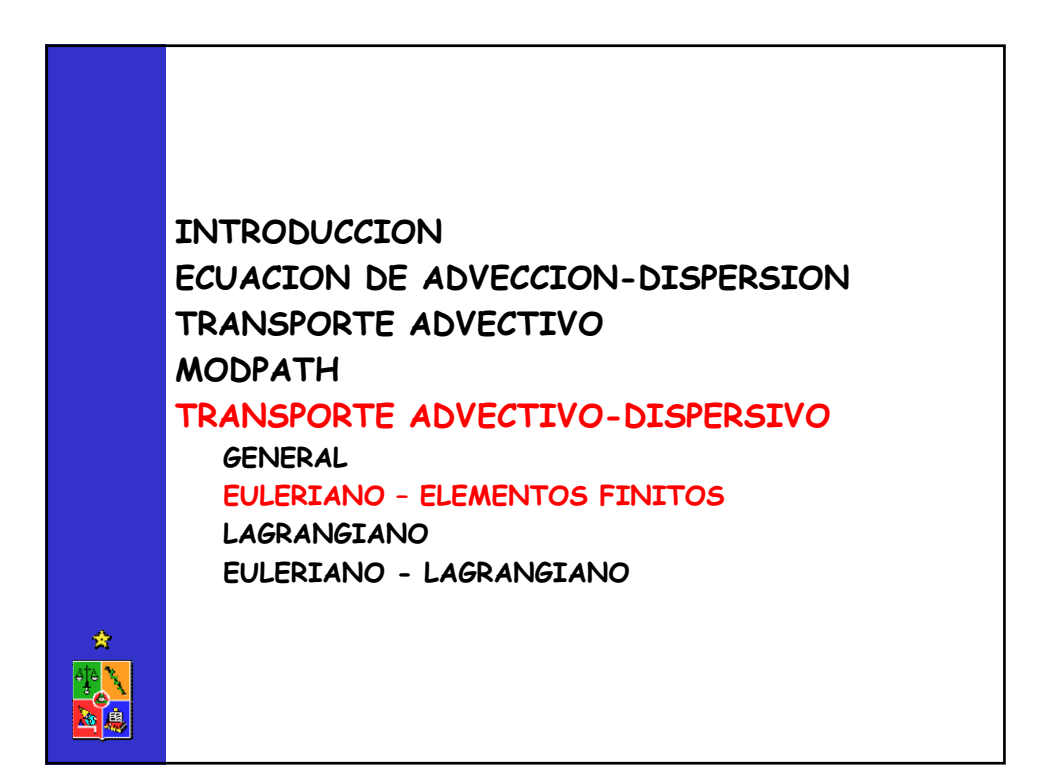

## **ELEMENTOS FINITOS**

Utiliza conceptos variacionales para desarrollar un problema algebraico en el cual la solución numérica que se obtiene es la que minimiza el error asociado a una función de aproximación definida.

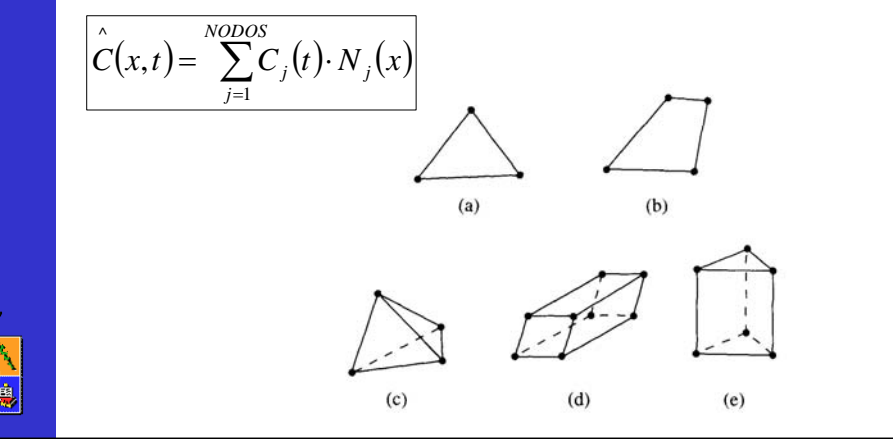

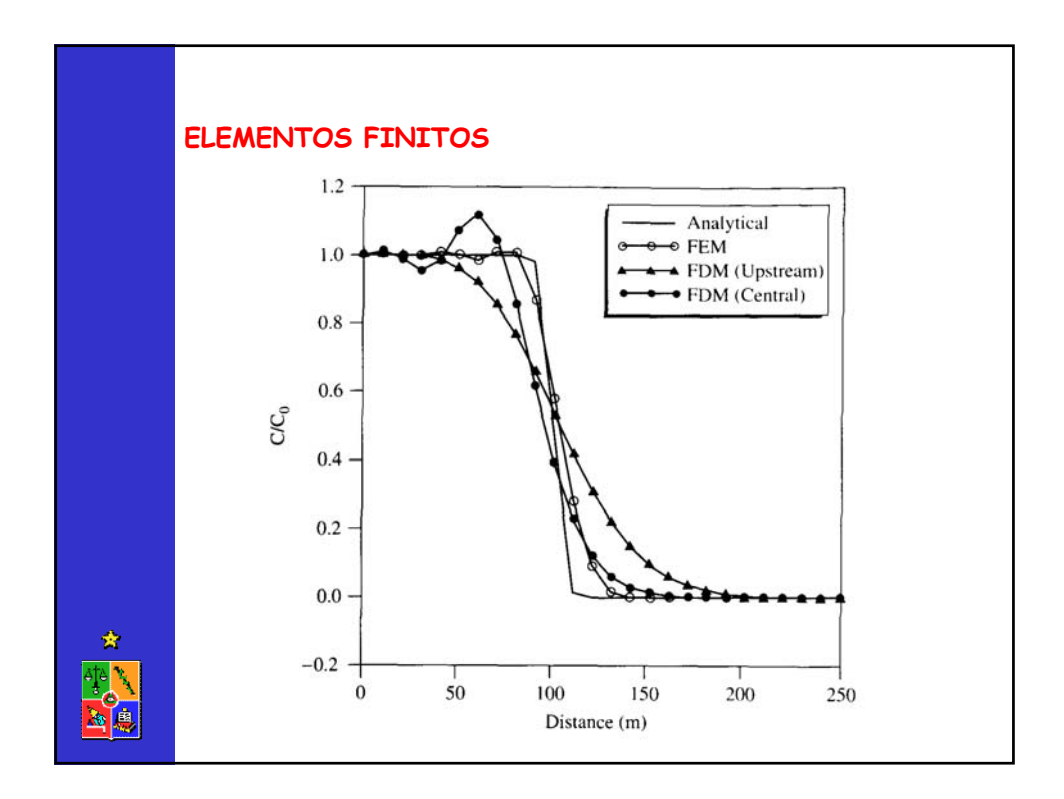

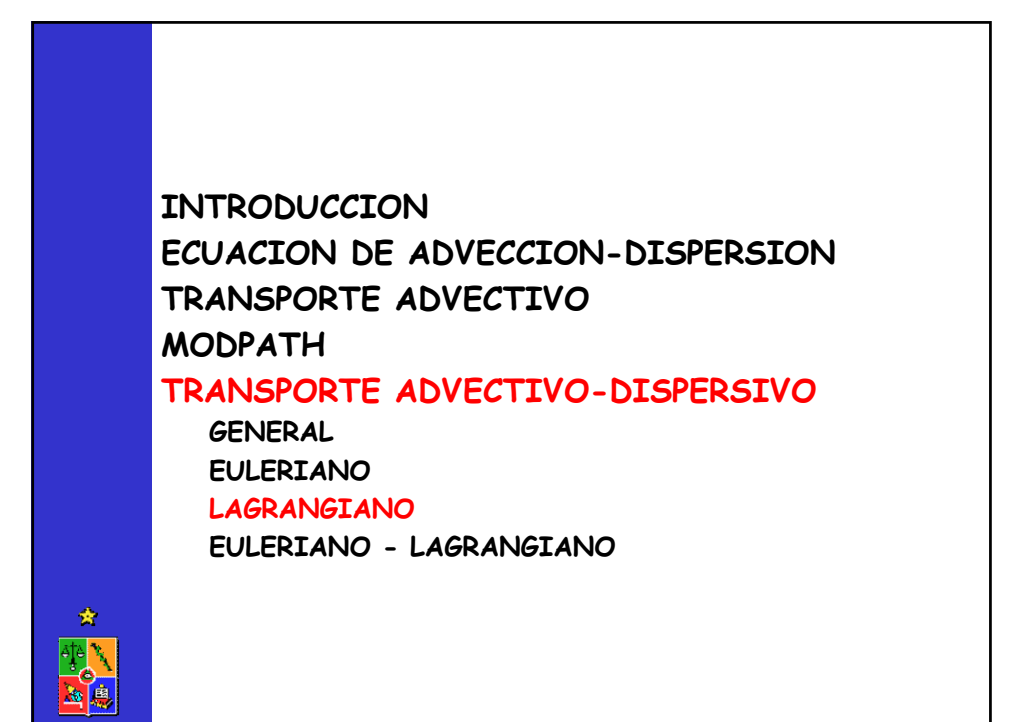

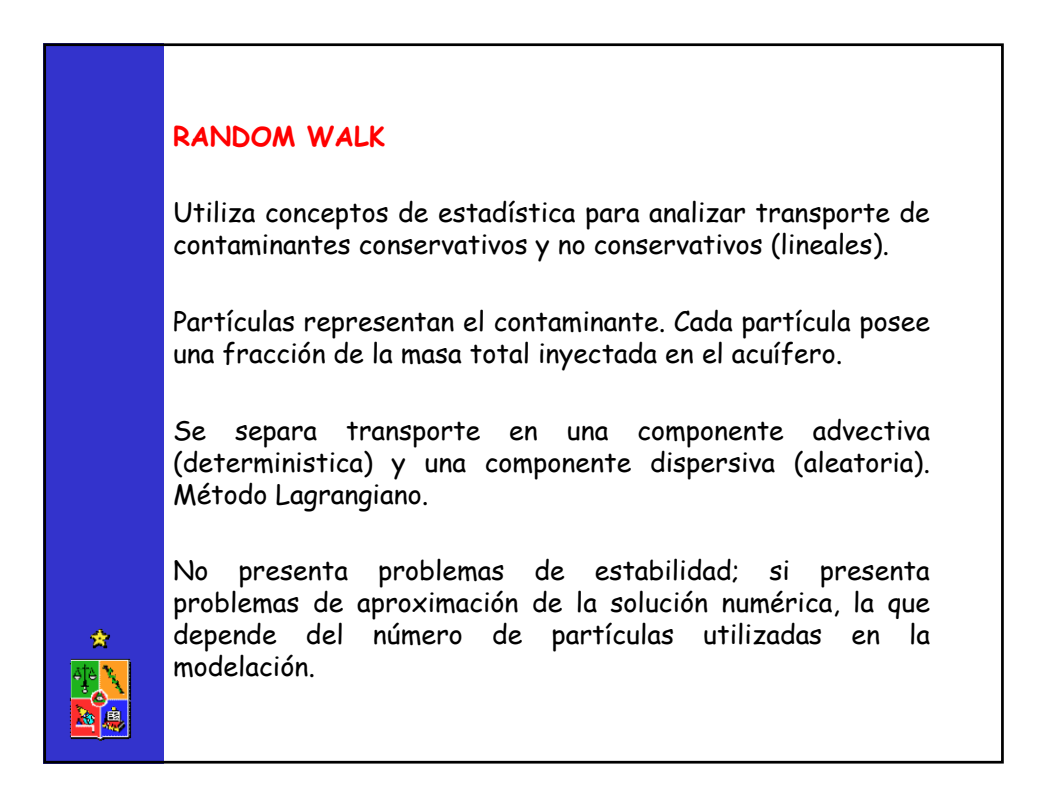

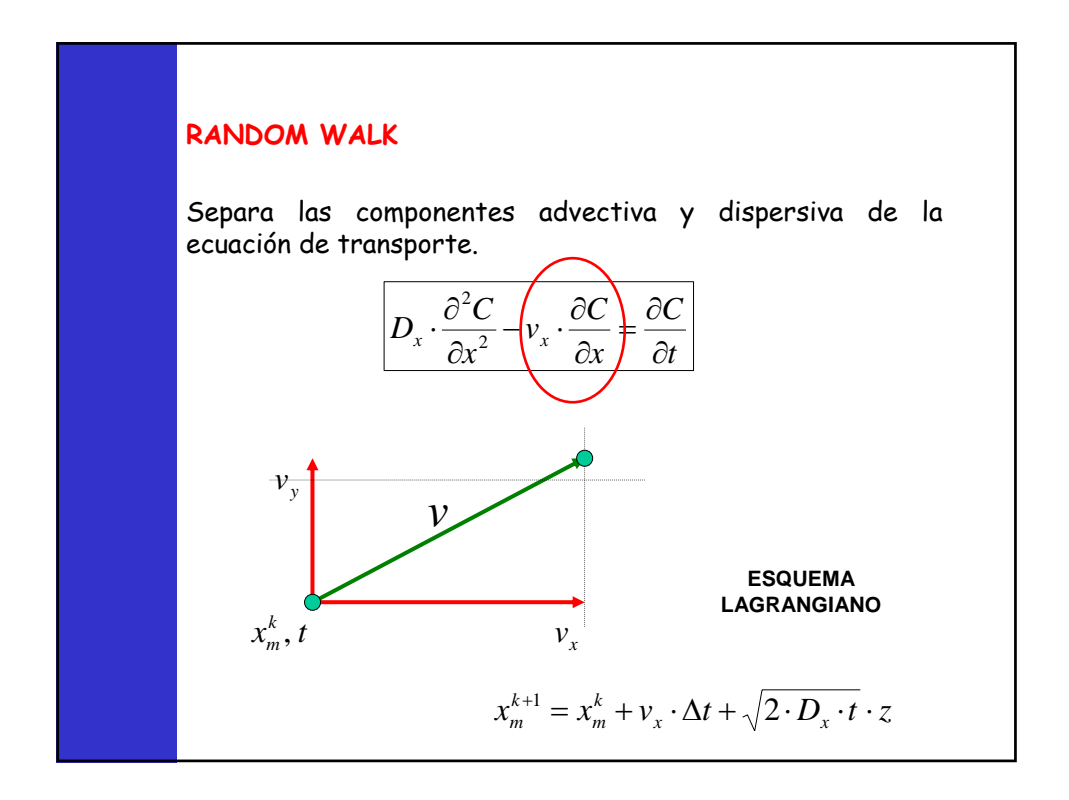

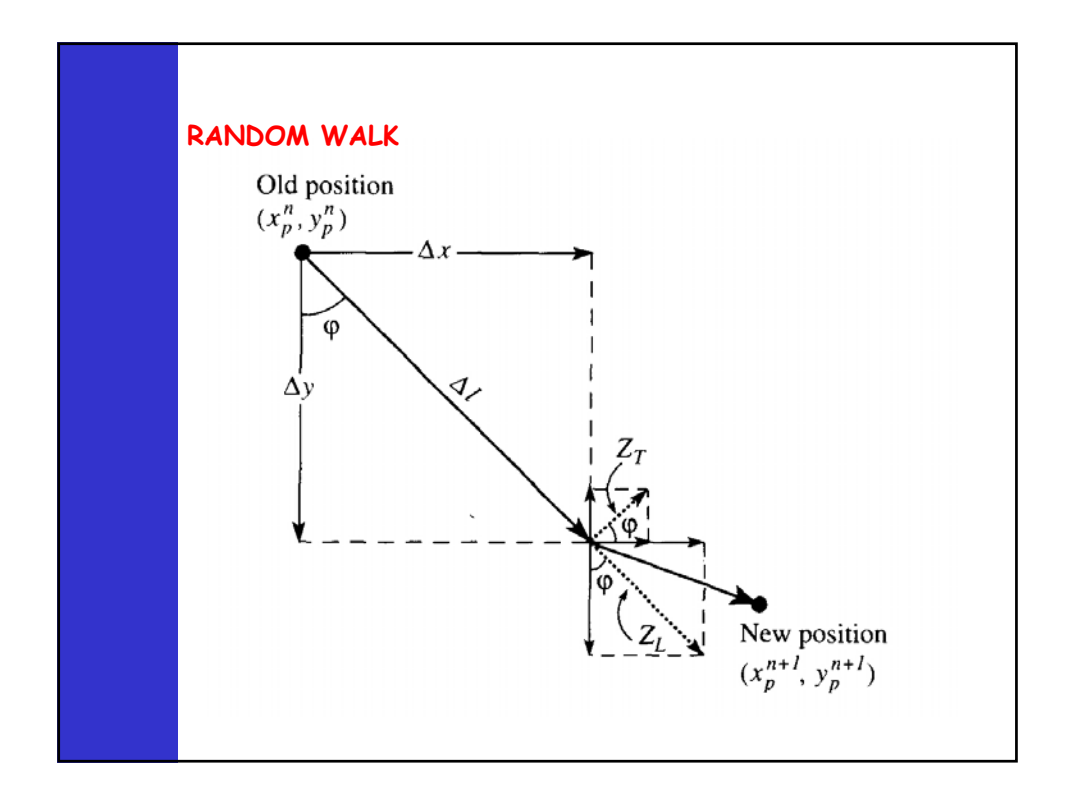

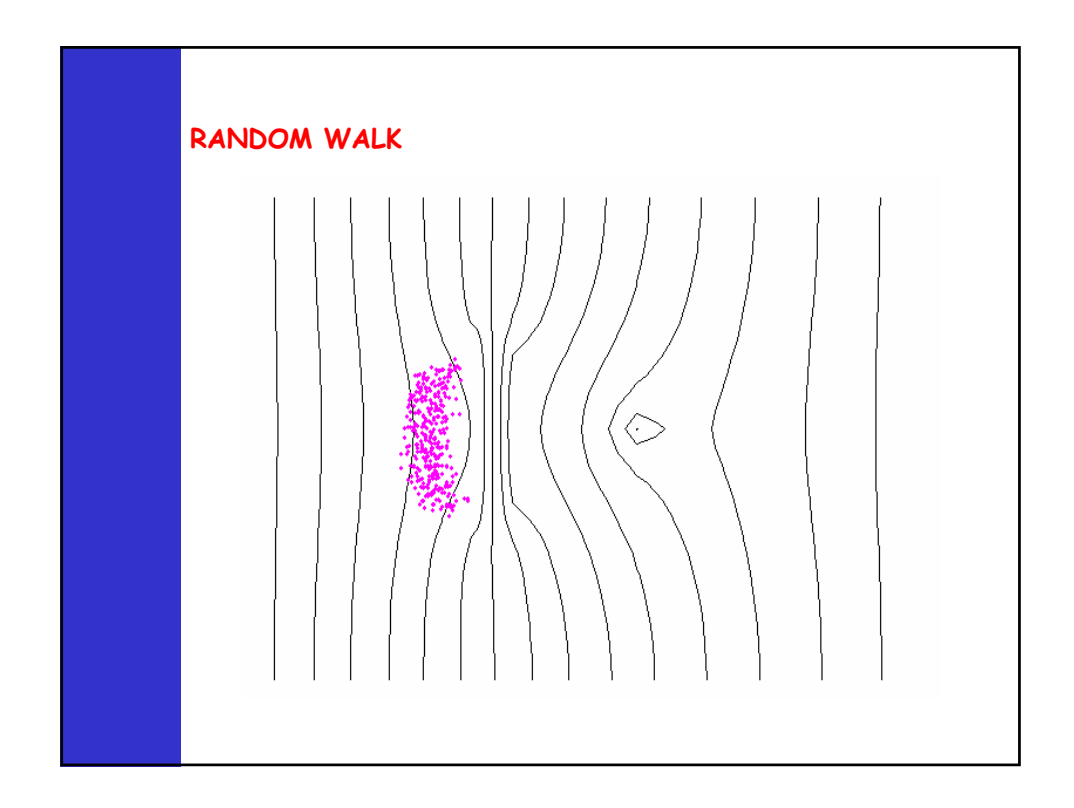

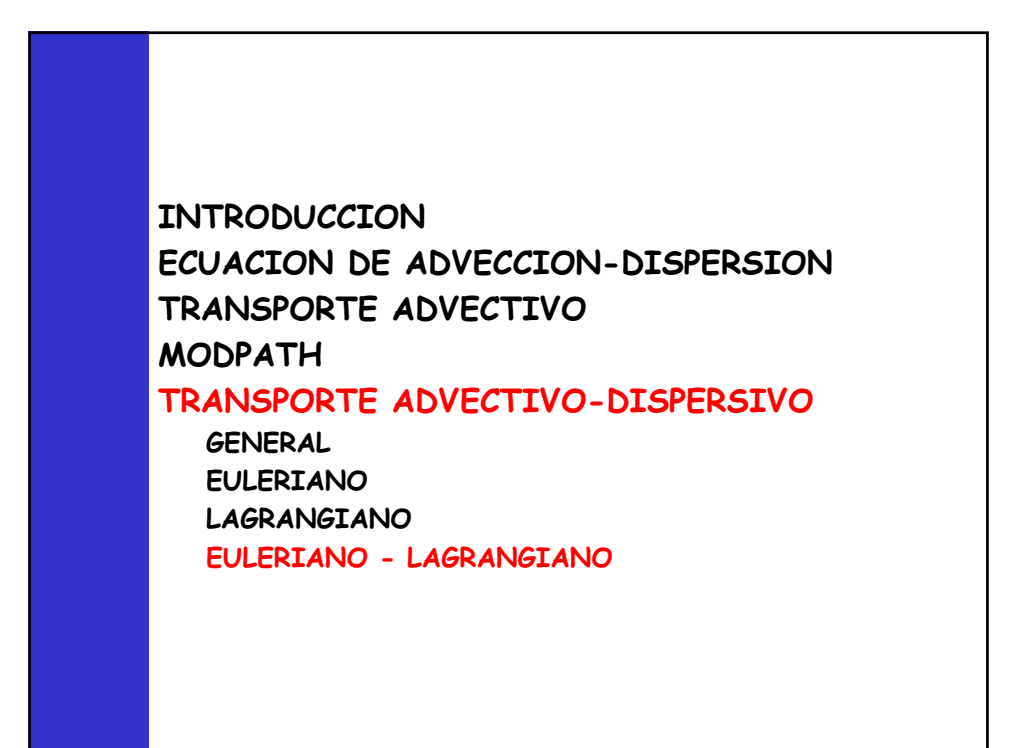

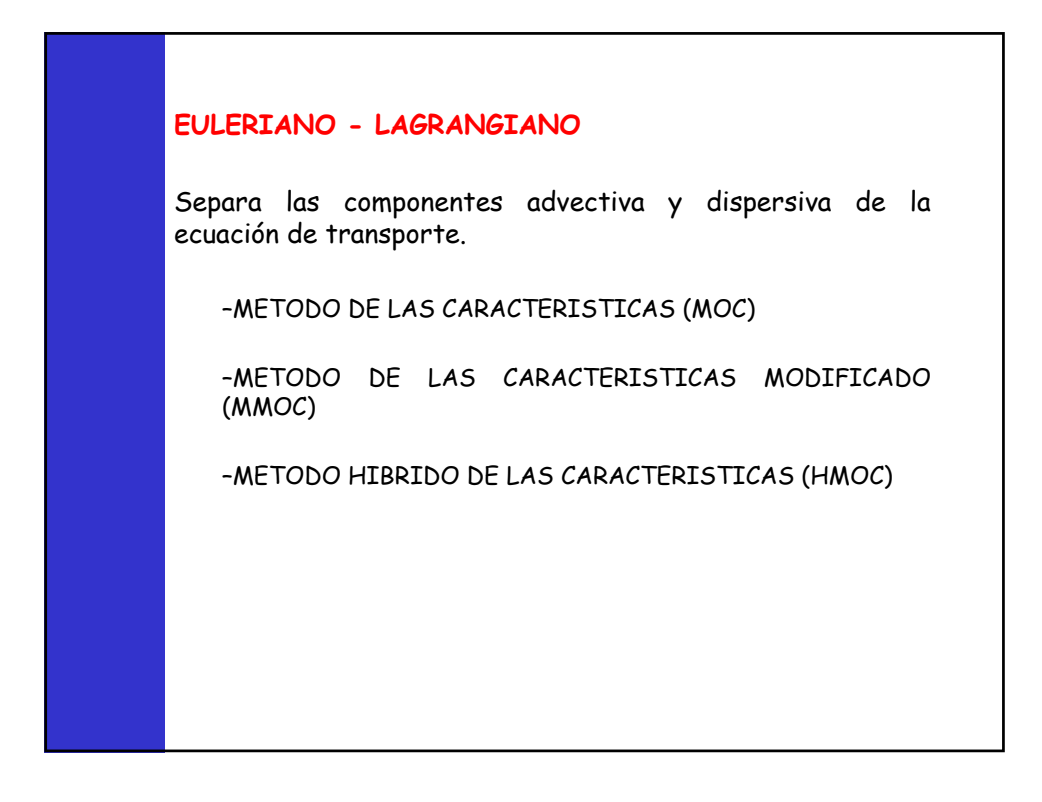

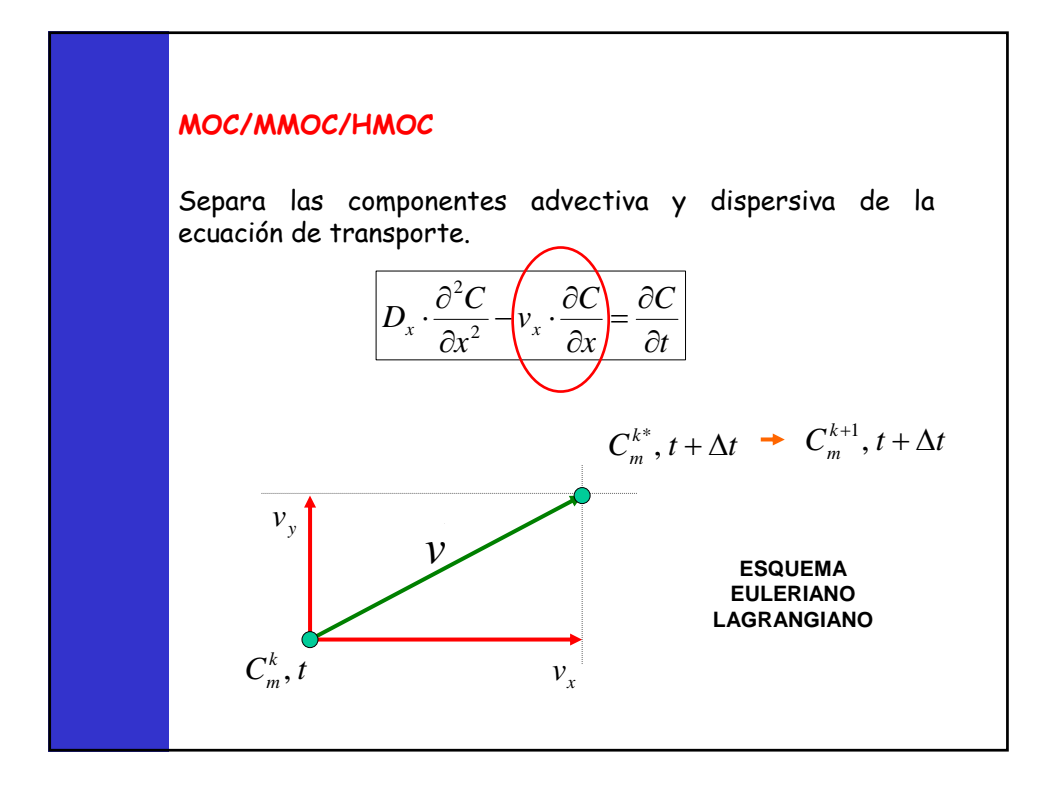

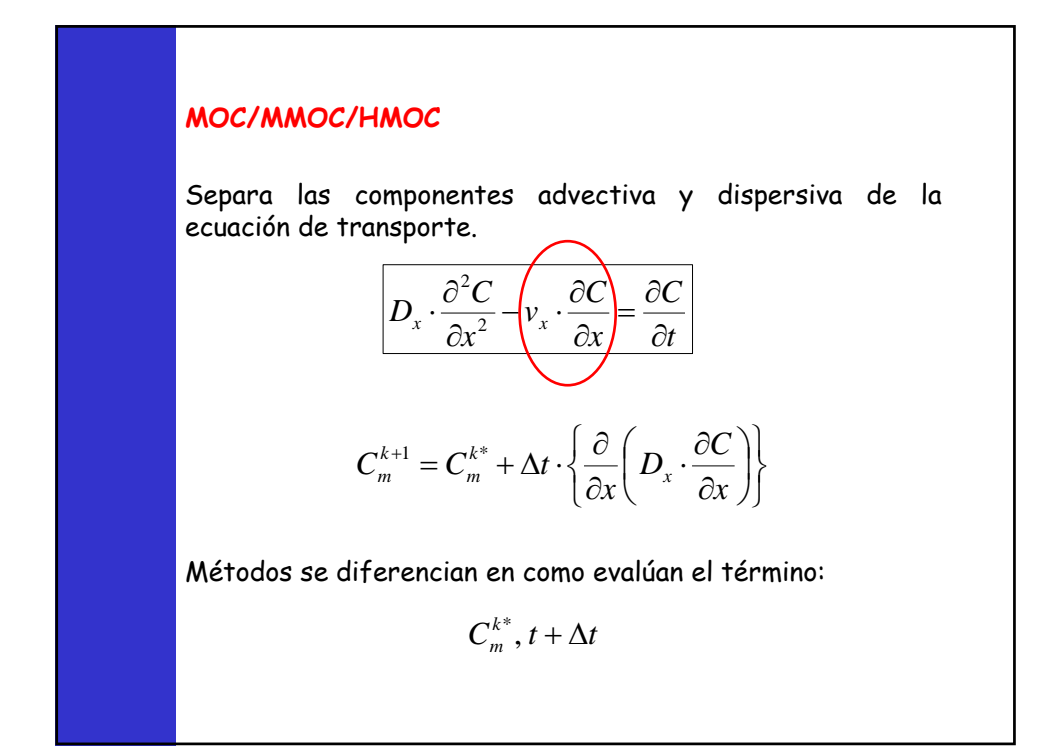

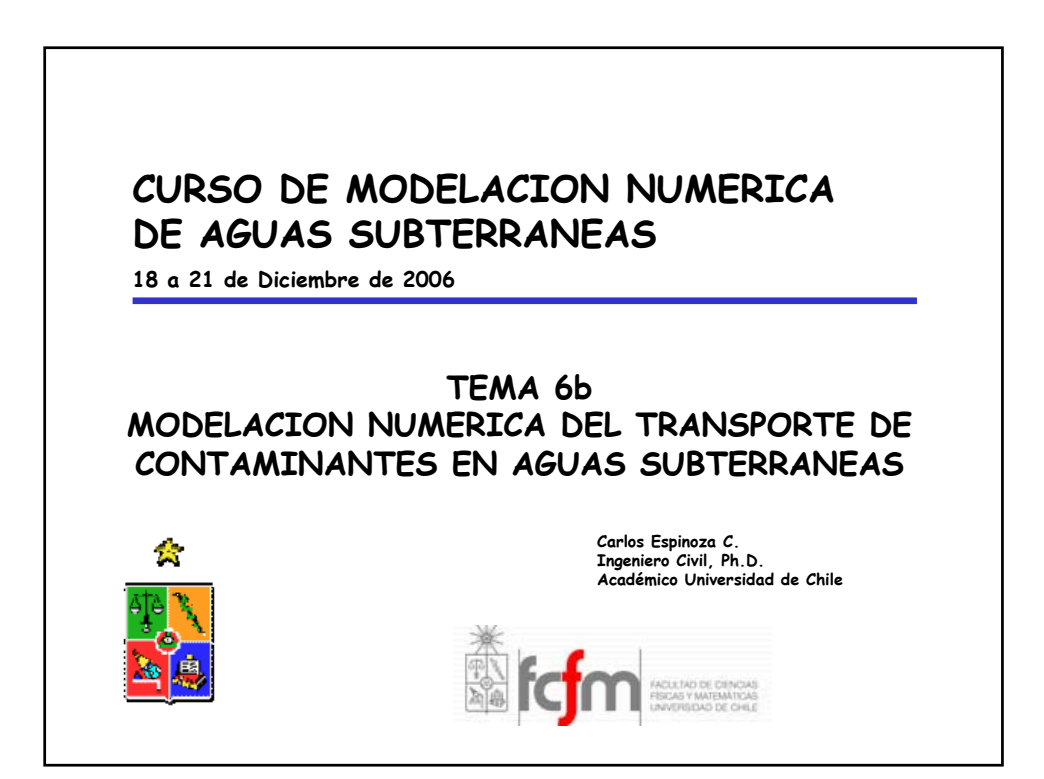